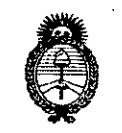

~--------------

DISPOSICIÓN N°  $3\overline{3}$  9

!

*:Ministerio le Safu¡{ Secretaría áe PoCítieas, '1{fgulizción e Institutos A.N.M.A.T* 

## BUENOS AIRES)1 **O ABR** 2017 <sup>I</sup>

VISTO el Expediente  $N^{\circ}$  1-47-3110-4973-16-1 del Registro de esta Administración Nacional de Medicamentos, Alimentos y Tecnología Médica (ANMAT), y

### CONSIDERANDO:

Que por las presentes actuaciones la firma DIGIMED S.A. solicita la<br>! modificación del Certificado de Inscripción en el RPPTM N° PM-l110-39, denominado: Sistema de Diagnóstico por Ultrasonido Doppler Color, marca MINDRAY.

Que lo solicitado se encuadra dentro de los alcances de la Disposición ANMAT N° 2318/02, sobre el Registro Nacional de Productores y Productos de Tecnología Médica (RPPTM).

Que la documentación aportada ha satisfecho los requisitos de la normativa aplicable.

Que la Dirección Nacional de Productos Médicos ha tomado la intervención que le compete.

Que se actúa en virtud de las facultades conferidas por el, decreto N° 1490/92 Y por el Decreto N° 101 del 16 de diciembre de 2015.

### Por ello;

EL ADMINISTRADOR NACIONAL DE LA ADMINISTRACIÓN NACIONAL DE " i MEDICAMENTOS, ALIMENTOS Y TECNOLOGIA MEDICA I

### DISPONE:

ARTÍCULO 1°.- Autorízase la modificación del Certificado de Inscripción en el RPPTM Nº PM-1110-39, denominado: Sistema de Diagnóstico por Ultrasonido Doppler Color, marca MINDRAY.

1

 $\overline{0}$ 

DISPOSICION N° 3 3 O

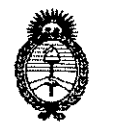

Ministerio de Salud Secretaría de Políticas. Regulación e Institutos  $A.M.M.A.T$ 

ARTÍCULO 2º.- Acéptese el texto del Anexo de Autorización de Modificaciones el cual pasa a formar parte integrante de la presente disposición y el que deberá agregarse al Certificado de Inscripción en el RPPTM Nº PM-1110-39.

ARTÍCULO 3º - Regístrese; por el Departamento de Mesa de Entrada, notifíquese al interesado y hágasele entrega de la copia autenticada de la presente Disposición conjuntamente con su Anexo, proyecto de rótulo e instrucciones de uso autorizados, gírese a la Dirección de Gestión de Información Técnica para que efectúe la agregación del Anexo de Modificaciones al certificado. Cumplido, archívese.

Expediente Nº 1-47-3110-4973-16-1

**DISPOSICIÓN Nº** mk

59 Z **DF. ROBERTO LUDE** Subadministrador Nacional  $A.N.M.A.T.$ 

### "2017 - AÑO DE LAS ENERGÍAS RENOVABLES"

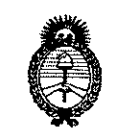

Ministerio de Salud Secretaría de Políticas. Regulación e Institutos  $A.M.M.T$ 

### ANEXO DE AUTORIZACIÓN DE MODIFICACIONES

El Administrador Nacional de la Administración Nacional de Medicamentos, Alingentos y Tecnología Médica (ANMAT), autorizó mediante Disposición .<br>•a los efectos de su anexado en el Certificado de Inscripción en  $N^{\circ}$ el RPPTM Nº PM-1110-39 y de acuerdo a lo solicitado por la firma DIGIMED S.A., la modificación de los datos característicos, que figuran en la tabja al pie, del producto inscripto en RPPTM bajo:

Nombre genérico aprobado: Sistema de Diagnóstico por Ultrasonido Doppler Color

Marca MINDRAY.

Disposición Autorizante de (RPPTM) Nº 9102/15.

Tramitado por expediente Nº 1-47-3110-1091-15-1

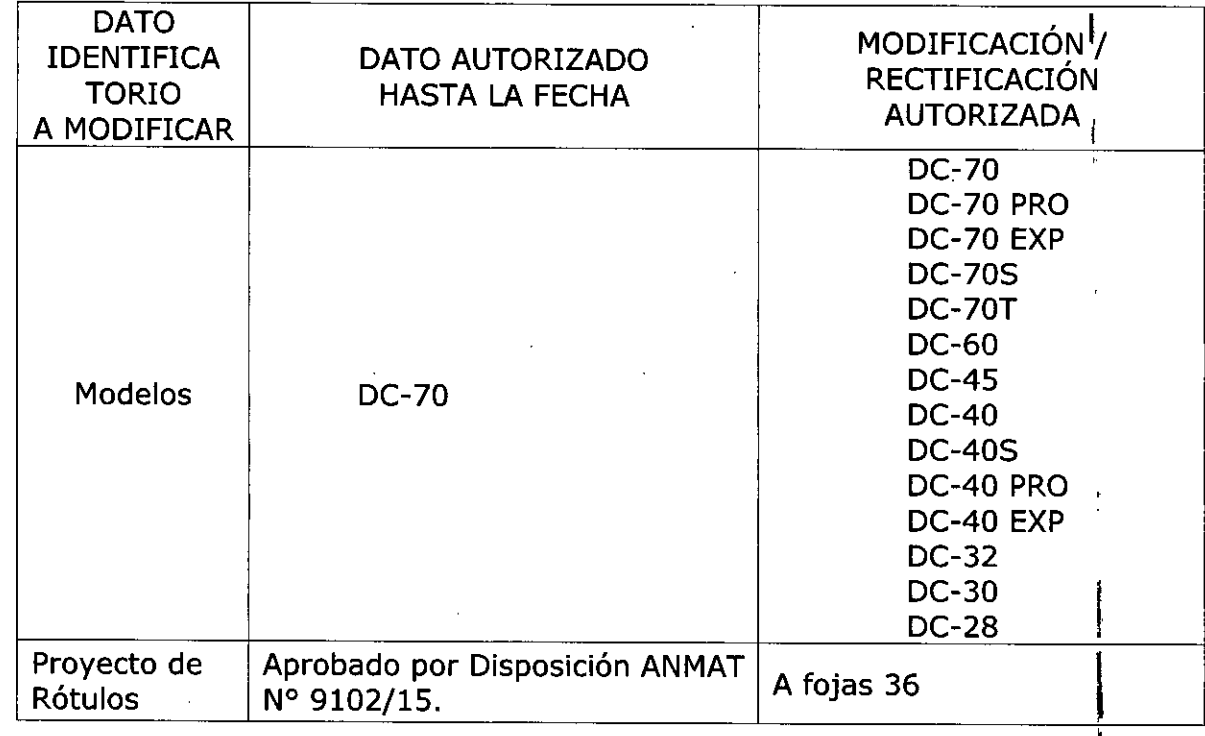

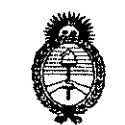

Ministerio de Salud Secretaría de Políticas, Regulación e Institutos  $A.M.M.A.T$ 

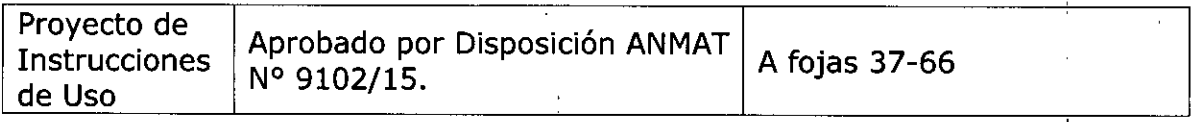

El presente sólo tiene valor probatorio anexado al certificado de Autorización antes mencionado.

Se extiende el presente Anexo de Autorización de Modificaciones del RPPTM a la firma DIGIMED S.A., Titular del Certificado de Inscripción en el RPPTM Nº PM-1110-39, en la Ciudad de Buenos Aires, a los días....  $\bigcirc$  ABR 2017 Expediente Nº 1-47-3110-4973-16-1

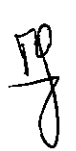

DISPOSICIÓN Nº  $\mathfrak{F}'$  $392$ 

di. Roberto L Subadministrador Nacional  $A \cdot N \cdot M \cdot A \cdot T$ 

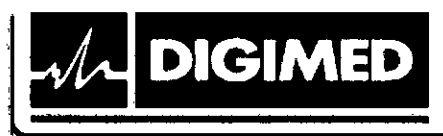

**MODELO DEL RÓTULO 3'39'2** 

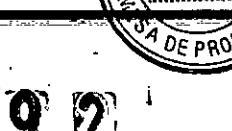

36

**Sistema de diagnóstico por ultrasonido doppler color**

**MINDRAY 11O ABR** *2011'*

### **Sistema de diagnóstico por ultrasonido doppler color**

Marca: Mindray

Modelos: DC-XX

NS:XXXX

•

**•** 

 $\frac{1}{2}$ 

Fecha de fabricación: MM/AAAA

Fabricante: Shenzhen Mindray Bio-Medical Electronics Co., Ltd. Dirección: Mindray Building, Keji 12th Road South, Hi-tech Industrial Park, Nanshan, 518057 Shenzhen, P.R. China.

Importador: Digimed S.A. Dirección: Guevara 1228/1230 - CABA (C1427BSF) - Argentina

Director Técnico: Ing. Ricardo Daniel Sznaider - Mat.  $N^{\circ}$  4611

Producto Autorizado por la ANMAT: PM 1110-39

CONDICIÓN DE VENTA: Venta exclusiva a profesionales e instituciones sanitarias.

### **Nota**

Se completará el modelo según corresponda. Modelos: DC-70

DC-70 PRO DC-70 EXP DC-70S DC-70T DC-60 DC-45 DC-40 DC-40S DC-40 PRO DC-40 EXP DC-32 DC-30 DC-28

6 N S.A Alberto Frascarelli DIRECTOR

Ing. ALBERTO A. FRASCARELLI DIRECTOR TECHICO

 $\blacksquare$ 

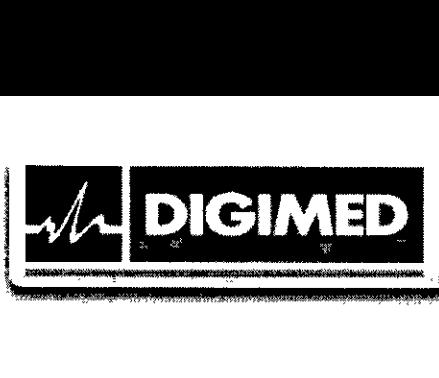

## INSTRUCCIONES **DE** USO

Sistema de diagnóstico por ultrasonido doppler color

3.1. Las indicaciones contempladas en el item 2 de éste reglamento (Rótulo), salvo las que figuran en los items 2.4 y 2.5;

Sistema de diagnóstico por ultrasonido doppler color

Marca: Mindray

Modelos: DC-XX

Fabricante: Shenzhen Mindray Bio-Medical Electronics Co., Ltd. Dirección: Mindray Building, Keji 12th Road South, Hi-tech Industrial Park, Nanshan, 518057 Shenzhen, P.R. China .

Importador: Digimed S.A. Dirección: Guevara 1228/1230 - CABA (CI427BSF) - Argentina

Director Técnico: Ing. Ricardo Daniel Sznaider - Mat.  $N^{\circ}$  4611

Producto Autorizado por la ANMAT: PM 1110-39

CONDICIÓN DE VENTA: Venta exclusiva a profesionales e instituciones sanitarias.

### Nota

**•** 

**•** 

Se completará el modelo según corresponda. Modelos: DC-70

DC-70 PRO DC-70 EXP DC-70S DC-70T DC-60 DC-45 DC-40 DC-40S DC-40 PRO DC-40 EXP DC-32 DC-30 DC-28

ED *S.n..* Ing. Alberto Frascarelli DIRECTOR

м FOI IO

Ing. ALBERTO A. FRASCARELLI **DIRECTOR TECNICO** 

,

3.2. Las prestaciones contempladas en el ítem 3 del Anexo de la Resolución GMC N° 72/98 que dispone sobre los Requisitos Esenciales de Seguridad y Eficacia de los Productos Médicos y los posibles efectos secundarios no deseados;

### Indicaciones de uso

El sistema de diagnóstico por ultrasonido está indicado para utilizarse en exámenes' (

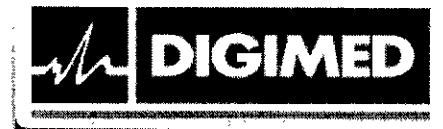

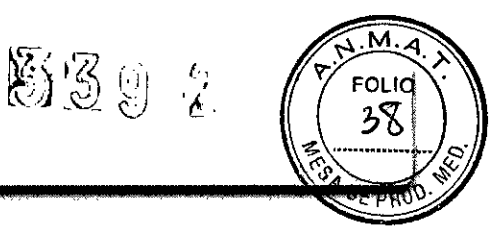

abdominales, ginecológicos, obstétricos, de áreas pequeñas (mama, testículo, tiroides, etc.), pediátricos, transcraneales, cefálicos, cardiacos, de músculo esquelético, vasculares, urológicos, ortopédicos y del sistema nervioso.

### Instrucciones generales de uso

Nota: Toda vez que se nombre DC-30, DC-40, DC-70, se incluirán sus respectivos submodelos en dicha referencia. Es decir:

DC-30 refiere a los modelos DC-32, DC-30 y DC-28.

DC-40 refiere a los modelos: DC-45, DC-40, DC-40S, DC-40 PRO y DC-40 EXP. DC-70 refiere a los modelos: DC-70, DC-70 PRO, DC-70 EXP, DC-70S, DC-70T.

### Encendido

1- Presione el botón ubicado en la esquina arriba a la izquierda del panel de control (en la esquina superior derecha para el DC-30).

### Apagado

Si no va a utilizarse el sistema durante un tiempo, debe apagarse.

1- Presione el botón en la esquina arriba a la izquierda del panel de control (en la esquina superior derecha para el DC-30) y elija algunas de las opciones:

- Shut down (Apagar)
- Standby (en espera)
- Cancel (cancelar)

2- Seleccione Shut down

### Pantalla básica

 $\begin{array}{c} \mathcal{J} \\ \mathcal{J} \end{array}$ 

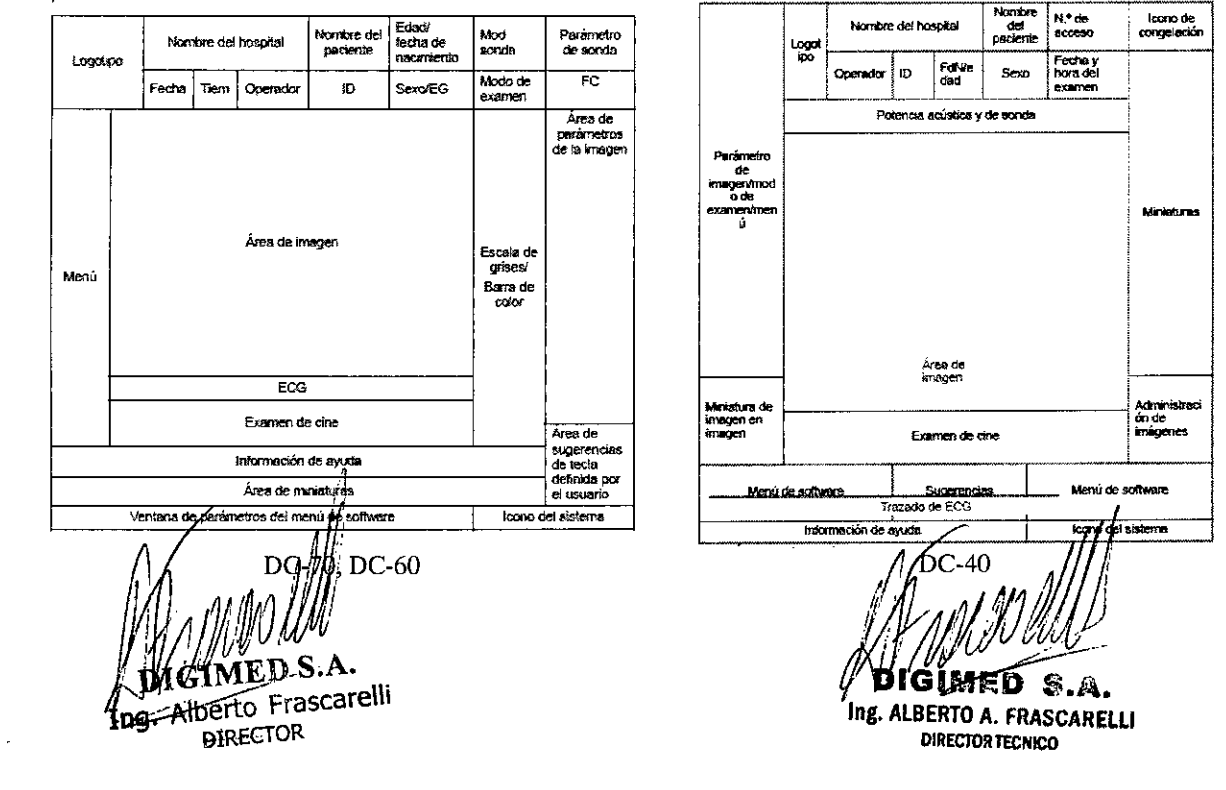

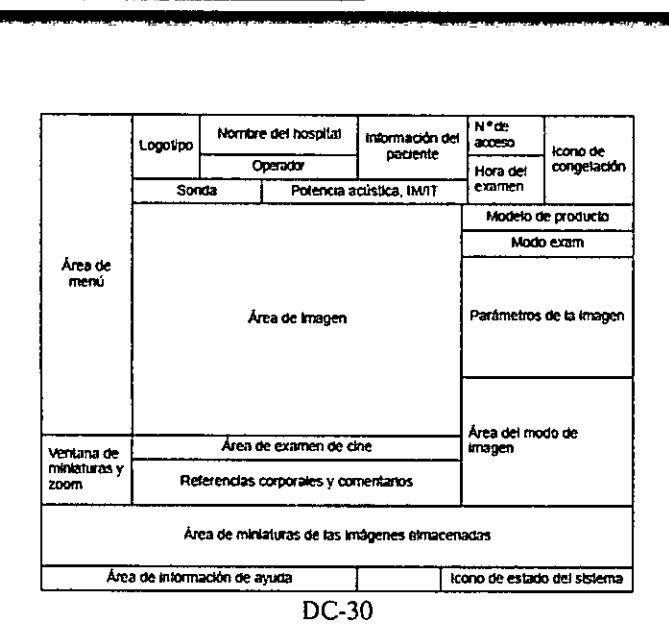

**11**

**•** 

**•** 

 $\sum_{i=1}^{n}$ 

• Información de paciente: logo, nombre del hospital, hora del examen, información dei paciente, modelo del transductor, modo de examen, índice de salida acústica, etc.

• Área de menú: opciones para imagen, medición, comentarios, marcadores, etc .

• Área de imagen: imágenes, curvas de ECG, marcador de transductor, línea de tiempo, eje coordinado y posición del foco.

- Área de parámetros: parámetros de la imagen activa.
- Miniaturas: imágenes miniaturas almacenadas del paciente actual.

• Información de ayuda: varios ítems de información o la barra de progreso en el estado actual.

• Menú de software:

El área del menú de software del monitor muestra los elementos que aparecen simultáneamente en la parte inferior de la pantalla táctil.

• Ícono de estado del sistema: íconos relevantes como memoria del dispositivo USB, impresora, red, hora actual, etc.

• Indicaciones: funciones asociadas al trackball (bola de control) y teclas .

#### Funcionamiento de la pantalla táctil (DC-70, DC-60)

4 2-'-: Lo <sup>j</sup>

1 - Deslice el dedo desde esta área hacia abajo para acceder al modo de asignación<br>2 - Desde el modo de asignación, deslice el dedo desde esta área

 $\mathbf M$ FOI I

hacia la derecha para mostrar el menú de asignación.

3 - En esta área del modo de asignación se muestra el menú de asignación, el menú de software y la barra de herramientas, desde donde se pueden ajustar los parámetros de la imagen, realizar mediciones, enviar imágenes y revisarlas. Desde el modo de

asignación/sin asignación, puede realizar operaciónes rápidamente mediante movimientos con donde se pueden ajustar los parametros de la imagen, realizar<br>
mediciones, enviar imágenes y revisarlas. Desde el modo de<br>
dos dedos que se sugieren en la parte inferior de la derecha de la pantalla.<br>
4 - Desde el modo de modo de asignación. *ÍlJ1iIIIJI/ 'f:?!Jlj~*

(DC-40)  $\sqrt{p}$ igimed S.A.  $\sqrt{p}$ igimed S.A. ng. Alberto Frascarelli ng. ALBERTO A. FRASCAPE. DIRECTOR **OLD CONTROL** CONTROL CONTROLLER CONTROLLER CONTROLLER CONTROLLER CONTROLLER CONTROLLER CONTROLLER CONTROLLER

Guevara 1230 - C1427BSF Buenos Aires - TeL: (011) 4555-3322 - E-mail: [info@digimed.com.ar](mailto:info@digimed.com.ar) [www.digimed.com.ar](http://www.digimed.com.ar)

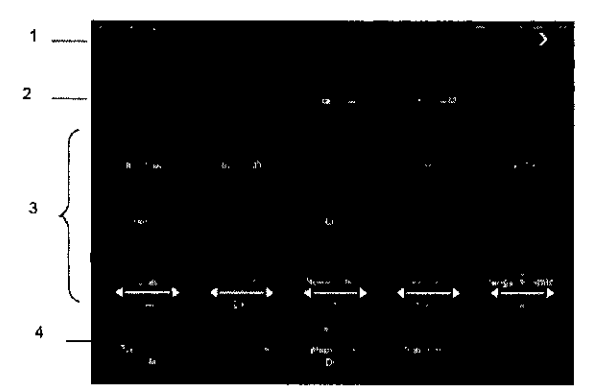

El diseño de la pantalla táctil varía de acuerdo a la aplicación.

### Flujo básico de trabajo

 $DIGIMED$ 

'!i¡,"'-"",

**•** 

•

Un nuevo examen puede comenzarse ante cualquiera de las siguientes situaciones: información de nuevo paciente, nuevo examen, activación de examen, continuación de examen almacenado. El procedimiento general es el siguiente:

idismilijoinen Konnettiin ja kannattiin ja kautana ja kautana ja kautana ja kautana ja kautana ja kautana ja k

M **FOLIO** 

- 1. Encienda el equipo y espere a que finalice el chequeo interno.
- 2. Ingrese los datos del paciente / Busque el paciente en la base de datos
- 3. Seleccione el transductor y tipo de examen
- 4. Ajuste los parámetros de la imagen
- 5. Congele la imagen
- 6. Realice las mediciones
- 7. Agregue los marcadores y comentarios
- 8. Finalice el examen.

Limpie y desinfecte el transductor antes de cada examen, y elimine el gel ecográfico de la superficie de la sonda cuando haya finalizado la exploración.

No se permite realizar diagnósticos mediante la evaluación únicamente de adquisiciones 3D/4D. Todos los resultados diagnósticos deben evaluarse también en 2D.

Información de seguridad

• No opere este ecógrafo y transductores en una atmósfera que contenga gases inflamables o líquidos tales como gases anestésicos, hidrógeno o etanol, ya que hay riesgo de explosión.

• Conecte la clavija de alimentación del ecógrafo a un tomacorriente que cumpla los requisitos de potencia nominal que aparecen en la placa de características técnicas. El uso de un tomacorriente multifuncional puede afectar al funcionamiento del sistema de conexión a tierra de protección y generar una corriente de fuga que supere los niveles de los requisitos de seguridad.

En un entorno  $\text{d}\mathbf{e}_1^{\prime\prime}$ 1,5 metros alrededor del paciente, conecte los dispositivos periféricos a una salida de alimentación auxiliar, capaz de proporcionar protección de aislamiento, o conecte plos perifér these mediante un cable de salida auxiliar o transformadol de aislamiento

*!#J 'fR '* **IMED** S.A. Alberto Frascarelli ./ " DIRECfOR

BERTO A. FRASCARELLI **DIRECTOR TECNICO** 

que cumpla con la norma IEC 60601-1-1: 2005, capítulo 16, o la entrada de alimentación con el mismo nivel de seguridad.

M.

FOLID

 $3'39$ 

• NO use fuentes de alimentación de diferentes fases para los periféricos, como fuentes de alimentación de sistemas de aire acondicionado.

• Si conecta los periféricos a una fuente de alimentación que no sea la salida auxiliar del ecógrafo, o si utiliza otros periféricos no autorizados por Digimed S.A., asegúrese de que la corriente de pérdida total de los periféricos y el sistema de ecografía cumple con el requisito de la reglamentación local para dispositivos médicos eléctricos (por ejemplo, la corriente de pérdida de contacto no debe ser superior a 500  $\mu$ A de acuerdo con la norma IEC 60601-1-1: 2005, capítulo 16) y tenga en cuenta que es responsabilidad del usuario.

• Debe usar el adaptador de potencia suministrado con los sistemas, de lo contrarió, pueden producirse descargas eléctricas. ,

• Solamente puede utilizar la fuente de alimentación suministrada por Mindray, ya que el uso de otras fuentes de alimentación (por ejemplo: un sistema de alimentación ininterrumpida) puede provocar una descarga eléctrica.

• Conecte el conductor de descarga a tierra antes de encender el sistema. Desconecte el cable de conexión a tierra después de apagar el sistema. De lo contrario, podría producirse una descarga eléctrica.

• Para la conexión de alimentación y descarga a tierra, siga los procedimientos apropiados descritos en el manual. De lo contrario, existe riesgo de descarga eléctrica. No conecte el cable de descarga a tierra a una tubería de gas o agua ya que puede producirse una incorrecta conexión a tierra o una explosión de gas.

• Antes de limpiar el sistema, desconecte el cable de alimentación del tomacorriente. De lo contrario, pueden producirse fallas en el sistema y/o una descarga eléctrica.

• Este sistema no es a prueba de agua. No utilice este sistema en lugares donde se produzcan fugas de agua. Si se rocía agua sobre el sistema, pueden producirse descargas eléctricas. Si accidentalmente se rocía agua sobre el sistema, póngase en contacto con el departamento de servicio de atención al cliente de Mindray o su representante de ventas, Digimed S.A.

No utilice un transductor que tenga su superficie rayada, dañada o con el cableado expuesto de alguna manera. Inmediatamente deje de usar el transductor y contáctese con el departamento de servicio de atención al cliente de Mindray o su representante de ventas, , Digimed S.A. Existe riesgo de electrocución si se utiliza un transductor dañado o rayado.

• No permita que el paciente entre en contacto con partes bajo tensión del ecógrafo u otros dispositivos (ej.: puertos de entrada/salida). Puede recibir un choque eléctrico.

• No utilice un transductor del mercado de accesorios diferentes a los especificados por Mindray. Los transductores pueden dañar el sistema gravemente (como provocar un incendio en el peor de los casos).

• No exponga los transductores a golpes o caídas. El uso de un transductor defectuoso puede causar un choque eléctrico.

• No abra las cubiertas del sistema. Puede provocar cortocircuito o descarga eléctrica si el hardware del sistema está expuesto y encendido.

No utilice este sistema con cualquier dispositivo digital de alta frecyéncia como un electrotomo, un dispositivo terapéutico de alta frecuencia o desfibrilador.//De lo contrario,<br>existe un riese de descarga eléctrica al paciente.<br>A ... **DIFFICIO S.A.** existe un riesde descarga eléctrica al paciente.<br>**M** *MARIED S.A.*<br>M *MARIED S.A.* **Existe de Francarelli** de la presencción de la presencción de presencción de la presencción de la presencción de la presencción de la pres

**EV JAB**erto Frascarelli

 $\mu$  Digimed

**•** 

**•** 

ara 1230 - C1427BSF Buenos Aires - Te!': (011) 4555-3322 - E-mail: [info@digimed.com.ar](mailto:info@digimed.com.ar) [www.digimed.com.ar](http://www.digimed.com.ar)

FOLIO

Utilice solamente las derivaciones de ECG y el transductor PCG suministrado con el módulo de fisiología; de lo contrario, pueden producirse descargas eléctricas.

• Al mover el sistema pueden producirse daños. No empuje el sistema desde los costados, ya que puede caerse. Al mover el sistema, desconecte el equipo de otros dispositivos y de la fuente de alimentación.

La salida de alimentación auxiliar del sistema se utiliza para proporcionar alimentación a los dispositivos periféricos recomendados. No conecte otros dispositivos en la toma. Podría superarse el límite de la potencia de salida nominal y provocar una avería.

• El equipamiento accesorio (analógico o digital) conectado al ecógrafo debe cumplir con las normas lEC correspondientes (por ejemplo, lEC 60950, estándar de seguridad de equipos informáticos, y lEC 60601-1, estándar de equipos médicos). Además, todas las configuraciones deben cumplir con la norma lEC 60601-1-1. Es responsabilidad de la persona que conecta el equipamiento adicional a los puertos de señal de entrada o salida y configura el sistema médico, verificar que el sistema cumple los requisitos de lEC 60601-1-1. Si tiene alguna duda sobre estos requisitos, consulte a Digimed S.A.

• El uso prolongado y repetido de los teclados puede resultar en trastornos nerviosos en el brazo o la mano para algunos individuos. Cumpla con las normas locales de salud o seguridad sobre el uso de teclados.

• Cuando se utilizan transductores endocavitarios, no active el transductor fuera del cuerpo del paciente.

• NO toque los puertos de entrada/salida si está en contacto con el paciente. De lo contrario, pueden provocarse lesiones al paciente.

• Al usar el carro, asegúrese de conectar el cable de equipotencialidad antes de enchufar el equipo, y de desenchufar el equipo antes de desconectar el cable de equipotencialidad, sino podría causar choque eléctrico.

Cuando conecte otro dispositivo al carro, se debe usar el cable de equipotencialidad para conectar los terminales de equipotencialidad de cada uno de estos, sino podría causar choque eléctrico.

• No conecte este sistema ni el carro a salidas que tengan los mismos disyuntores y fusibles que controlan la corriente a dispositivos como sistemas de reanimación y soportes de vida. Si el sistema falla y provoca una sobrecarga de corriente o si se produce una corriente instantánea durante el encendido, es posible que se activen los disyuntores y fusibles del circuito de suministro.

- Precauciones relacionadas con las técnicas de exploración física:
	- o Este sistema sólo deben utilizarlo profesionales médicos calificados.
	- o En el manual del operador no se describen las técnicas de exploración física. El médico debe seleccionar las técnicas de exploración física adecuadas basándose en la formación especializada y la experiencia clínica.
- Errores de funcionamiento debido a ondas de radio:

Si se utiliza un dispositivo que emite ondas de radio cerca del sistema, puede interferir con las operaciones. No acerque ni utilice dispositivos que generen ondas de radio, como teléfonos móviles, transceptores y juguetes teledirigidos en  $la/h$ abitación donde esté instalado el sistema.

ℳ

*I I I M*<sup>g</sup>. ALBERTO A. FRASCARELLI *INSECTOR TECNICO* 

alguien acerca un dispositivo que genere ondas de radio al sistema, pídale que<br>HMED S.A. GIMED S.A. **(i)**  $\frac{1}{2}$  is a set of the s.**A. i**  $\frac{1}{2}$  is a set of the s.**A.** 

 $\frac{1}{\sqrt{2}}$ 

•

•

~30 - C1427BSF Buenos Aires - Tel.: (011) 4555-3322 - E-mail: [info@digimed.com.ar](mailto:info@digimed.com.ar) [www.digimed.com.ar](http://www.digimed.com.ar)

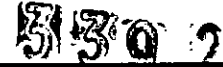

**FOLIO** 

APAGUE de inmediato dicho dispositivo.

DIGIMED

•

•

 $\mathcal{L}$ 

• Precauciones relacionadas con el desplazamiento del sistema:

- o Por favor, instale el sistema en una superficie plana. De lo contrario, pueden generarse daños por movimientos accidentales.
- o Cuando mueva el equipo conjuntamente con los accesorios, deben asegurarse todos los objetos para evitar que se caigan. En caso contrario, deben separarse y moverlos individualmente.
- o No mueva el sistema lateralmente, ya que pueden provocarse daños en caso de caída.
- , o En superficies inclinadas, el equipo debe moverse lentamente, entre al menos dos personas. De lo contrario, pueden producirse daños en caso de desplazamien'to inesperado.
- o Los objetos colocados sobre el monitor pueden caerse y lesionar a una persona .
- o Fije y asegure completamente cualquier dispositivo periférico antes de mover el sistema. Un periférico suelto puede caer y lesionar a una persona.
- o En caso de mover el equipo sobre escalones, tenga especial cuidado para evitar,la caída del ecógrafo.

• No exponga el equipo a vibraciones excesivas durante su traslado. Podrían producirse daños mecánicos.

• Mantenga siempre el sistema seco. Evite los cambios bruscos de temperatura durante el transporte del sistema, ya que se puede formar condensación o gotas de agua que provoquen cortocircuitos o descargas eléctricas.

• Si el protector del circuito está activado, indica que el sistema o un dispositivo periférico fue apagado inadecuadamente y el sistema es inestable. Usted no puede reparar el sistema en esta circunstancia y debe llamar al departamento de servicio de atención al cliente de Mindray o su representante de ventas, Digimed S.A.

No hay ningún riesgo de quemaduras de alta temperatura durante exámenes de ultrasonido normal. Es posible que la temperatura de la superficie del transductor exceda la temperatura corporal de un paciente debido a la temperatura ambiente y a combinaciones' de los tipos de exploración. No aplique el transductor a la misma región del paciente durante mucho tiempo. Aplique el transductor sólo por el período de tiempo requerido para los propósitos del diagnóstico.

• No utilice el sistema para examinar a un feto durante un período de tiempo prolongado.

• El sistema y sus accesorios no se desinfectan ni esterilizan antes de su entrega. El operador es responsable de la limpieza y desinfección de los transductores, y de la esterilización de los soportes para biopsia antes del uso según las instrucciones especificadas en los manuales. Estas operaciones se deben realizar correctamente con todos los componentes para eliminar en su totalidad los residuos químicos perjudiciales para. el organismo y que pueden dañar los accesorios.

• NO conecte ni desconecte el cable de alimentación del sistema o sus accesorios (por ejemplo, una impresora) sin apagar primero la alimentación. Esto puede dañar el sistema y sus • NO conecte ni desconecte el cable de alimentación del sistema o sus<br>ejemplo, una impresora) sin apagar primero la alimentación. Esto puede dañar<br>accesorios, o/provocar una descarga eléctrica.<br>• Si el sistema se apaga inc

• Si el sistema se apaga incorrectamente durante el funcionamient el *sistema* producirse accesorios, o/provocar una descarga eléctrica.<br>
Si el sistema se apaga incorrectamente durante el funcionamiento//pued<br>
daños en el disco duro o un fallo del sistema.<br>  $\hat{A}$ 

'eIMEl> S.A. . *"AJ1JJJ¡J. ..* R:~~~dA~~lLI **EXAMPLE CRIMING SOME CONSTRANCE CONSTRANCE CONSTRANCE CONSTRANCE CONSTRANCE CONSTRANCE CONSTRANCE CONSTRANCE CONSTRANCE CONSTRANCE CONSTRANCE CONSTRANCE CONSTRANCE CONSTRANCE CONSTRANCE CONSTRANCE CONSTRANCE CONSTRANCE CO** 

~ 230 - C1427BSF Buenos Aires - Te!.: (011) 4555-3322 - E-mail: [info@digimed.com.ar](mailto:info@digimed.com.ar) [www.digimed.com.ar](http://www.digimed.com.ar) .

• No utilice un dispositivo de memoria USB (ej.: una unidad flash USB o un disco duro extraíble) que contenga datos no seguros. De lo contrario, se puede dañar el sistema.

,

FOLIO

44

E PROI

3392

• Se recomienda utilizar sólo los dispositivos de vídeo especificados en el manual.

• Se recomienda utilizar sólo las impresoras recomendadas: HP Deskjet 1050 J410 series (DC-70), HP Officejet 7000 formato panorámico (DC-70, DC-60), HP Officejet Pro 8100 (DC-70, DC-40), SONY UP-D897, MITSUBISHI P95DW-N (DC-70, DC-60, DC-40), SONY UP-D25MD, SONY UP-X898MD (DC-60, DC-30), HP Deskjet Ink Advantage 2020hc (DC-40, DC-30), pantum p2200 (DC-40), SONY UP-D23MD (DC-40, DC-30), MITSUBISHI P93W-Z (DC-30).

• No utilice gel, desinfectante, sondas, fundas de sonda o soportes de guía de biopsia que no sean compatibles con el sistema.

• El agente de contraste aplicado debe cumplir con las normas locales correspondientes.

Lea detenidamente el principio de emisión acústica del manual de funcionamiento antes de utilizar el sistema para una exploración clínica.

La cubierta contiene caucho natural, producto que puede provocar reacciones alérgicas en algunas personas.

• Utilice un gel ecográfico que cumpla la normativa local aplicable.

• El funcionamiento normal puede verse afectado si la fuente de alimentación principal es inestable. Se recomienda utilizar una fuente de alimentación ininterrumpida con el producto.

• NO exponga el sistema a una vibración excesiva durante el transporte. Pueden producirse daños mecánicos.

• Mantenga siempre el sistema seco. Evite los cambios bruscos de temperatura durante el transporte del sistema, ya que se puede formar condensación o gotas de agua que provoquen cortocircuitos o descargas eléctricas.

• El ecógrafo puede alimentarse por un tomacorriente externo o por su batería interna. Si hay dudas sobre la conducción a tierra de la toma de alimentación externa, por favor utilice las baterías internas.

• NO utilice el sistema en las proximidades de campos electromagnéticos potentes (ej.: 'un transformador), ya que esto puede afectar de forma negativa al rendimiento del sistema. '

NO utilice el equipo cerca de una fuente de radiación de alta frecuencia, ya que puede afectar negativamente al rendimiento del sistema o provocar incluso una avería.

• Para evitar dañar el sistema, NO lo utilice en los siguientes entornos:

- o Lugares expuestos a luz solar directa.
- o Lugares sometidos a cambios bruscos de temperatura.
- o Lugares con polvo.

**DIGIMED** 

•

**•** 

- o Lugares sometidos a vibraciones.
- o Lugares próximos a generadores de calor.
- o Lugares con humedad elevada.

• Encienda el sistema únicamente cuando la alimentación haya estado apagada durante cierto periodo de tiempo. Si el sistema se enciende inmediatamente después de apagarlo, es posible que no se reinicie ni funcione correctamente.

Congele la  $\lim_{n \to \infty}$  o apague la alimentación del sistema antes de conectar  $\frac{1}{2}$  desconectar un transductor/ $\frac{1}{2}$ e lo contrario, puede dañarse el transductor o el sistema.

IMED S.A. *i'* erto Frascarelli **MED S.A.** DIRECTOR **M/W** the ALBERTO A. FRASCARELLI

DIRECTOR TECNICO

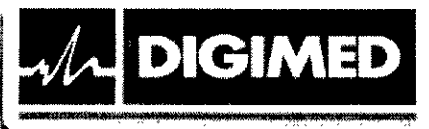

•

•

*t*

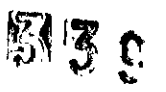

M Pouv

• Elimine el gel ecográfico de la superficie de la sonda cuando haya finalizado la exploración. El agua que contiene el gel puede introducirse en las lentes acústicas y afectar de forma negativa al rendimiento y a la seguridad de la sonda.

• Debe hacer una copia de seguridad del sistema en un soporte de almacenamiento externo, incluidos la configuración del sistema, los ajustes y los datos del paciente. Los datos almacenados en la unidad de disco duro pueden perderse debido a un fallo del sistema, un uso incorrecto o un accidente.

• NO ejerza presión sobre el panel de control, ya que el sistema podría dañarse.

• Si se utiliza el sistema en una habitación pequeña, es posible que aumente la temperatura. Suministre una ventilación adecuada y facilite la circulación del aire.

• Para desechar el sistema o sus piezas, póngase en contacto con el departamento de atención al cliente de Mindray o su representante de ventas, Digimed S.A. Mindray no se hace responsable de ninguna pieza del sistema ni de los accesorios que se hayan desechado de forma incorrecta.

• El rendimiento eléctrico y mecánico se puede ver deteriorado debido a un uso prolongado (ej.: una pérdida de corriente, distorsión y abrasión). Como también puede empeorar la sensibilidad y precisión de la imagen. Para garantizar un funcionamiento óptimo del sistema, se recomienda mantener un contrato de servicio con Mindray.

• NO apague la alimentación del sistema durante la impresión, el almacenamiento de archivos o la ejecución de otras operaciones del sistema. Es posible que no se pueda finalizar el proceso interrumpido y los datos se pierdan o se dañen.

La función iScape crea una sola imagen expandida a partir de una serie de imágenes individuales. La calidad de la imagen final depende del usuario y requiere habilidad para aplicar la función y la técnica de forma correcta. Por tanto, sea prudente cuando las mediciones se realicen a partir de una imagen iScape. :

• Asegúrese de que la fecha y hora al momento de la exploración se corresponden con la fecha y hora actual.

• Al limpiar y esterilizar los transductores utilice guantes estériles.

Las baterías se encuentran dentro del equipo, solo técnicos capacitados pueden llevar a cabo la instalación o desinstalación de las mismas. Si necesita cambiar las baterías, comuníquese con el representante autorizado, Digimed S.A.

• No utilice condones lubricados como funda. Es posible que el lubricante no sea compatible con el material de la sonda y que se produzcan daños.

• Funda del transductor: Las reacciones alérgicas en pacientes sensibles al látex (caucho) pueden ser reacciones cutáneas leves (irritación), choque anafiláctico, dificultad para respirar (sibilancia), vértigo, choque, hinchazón de la cara, urticaria, estornudos o picor de ojos.

**DIRECTOR** 

**j**bitary **1GIMED S.A.** . **IGIMED S.A.** . **IGIMED S.A.** . **IGIMED** S.A. . **IGIMED** 1~lberto Frascarelli Ing. ALBERTOA. fRASCARELLI

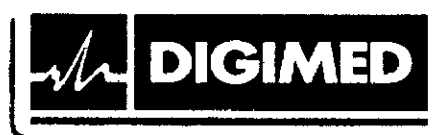

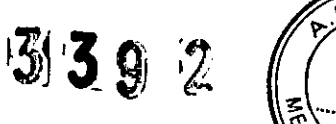

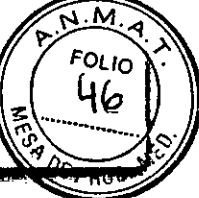

 $\mathbf{I}$ 

### Símbolos utilizados

•

•

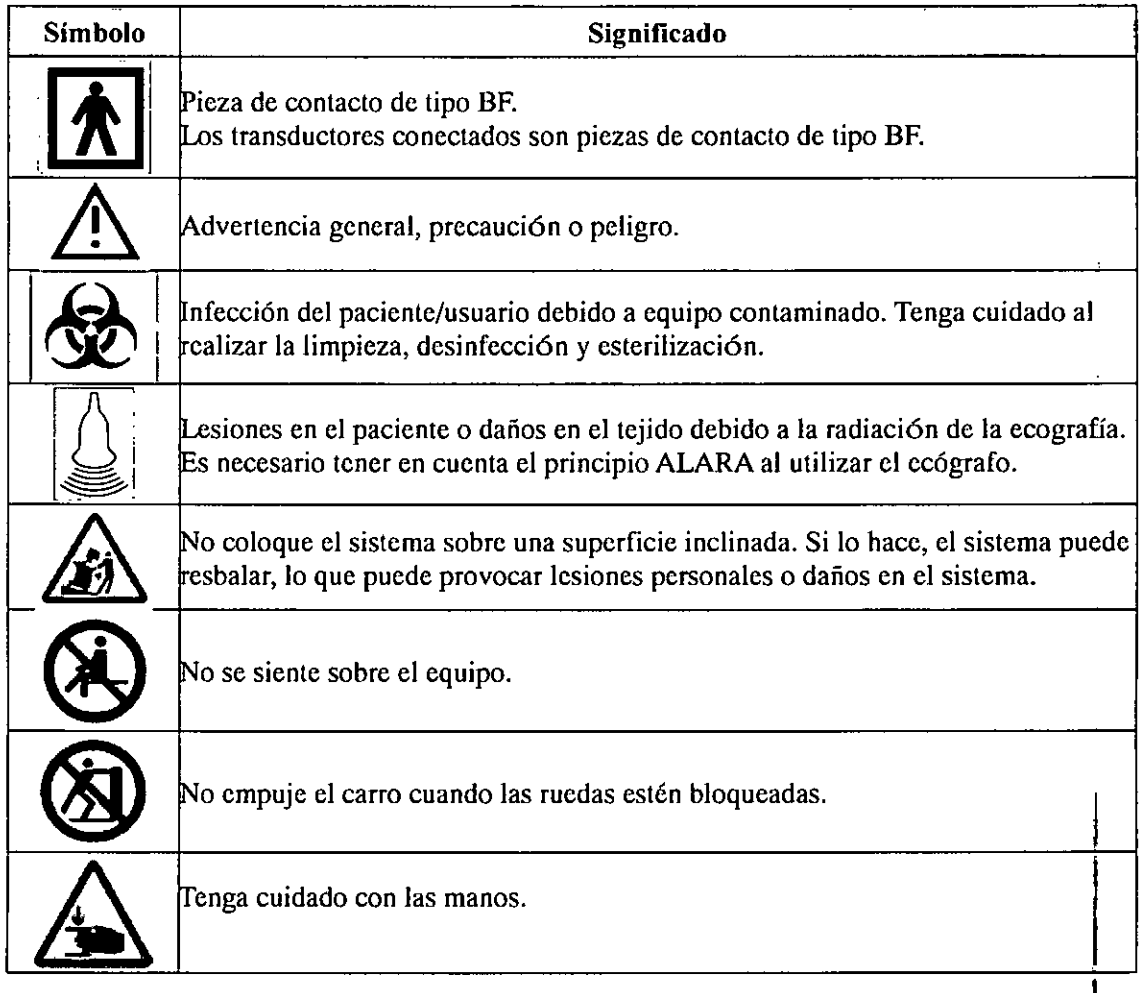

### **Contraindicaciones**

El ecógrafo de diagnóstico no está diseñado para uso oftálmico. Es necesario tener en cuenta el principio ALARA al utilizar el ecógrafo.

3.3. Cuando un producto médico deba instalarse con otros productos médicos o conectarse a los mismos para funcionar con arreglo a su finalidad prevista, debe ser provista de información suficiente sobre sus características para identificar los productos médicos que deberán utilizarse a fin de tener una combinación segura;

### Transductores

Para realizar un examen diagnóstico, los sistemas emplean transductores.

Los equipos DC-70, DC-70 PRO, DC-70 EXP, DC-70S y DC-70T se utilizan con los siguientes transductores:

• Superficiales: C5-2E, C11-3E, C7-3E, L12-3E, L14-6NE, L14-6WE, P4-2E,  $\vec{P}$ 7-3E, D6-2E, CW5s

 $\begin{array}{c} \bullet \text{ Tr}_A\text{skeweyl} \\ \bullet \text{ Tr}_A\text{skeweyl} \\ \text{Aff} \text{GIMED S.A.} \end{array}$  V11-3WE, V11-3BE, DE10-3E  $\begin{array}{c} \text{Tr}_A\text{Gr}(\text{KMED S.A.}) \\ \text{Tr}_B\text{GIMED S.A.} \end{array}$ 

..• Alberto Frascarelli . ng.~:-ÁlASCAÁElLI **PINATE OF SUBSCRIPTION**<br>PINATE DIRECTOR

Guevara 1230 - C1427BSF Buenos Aires - Tel.: (011) 4555-3322 - E-mail: [info@digimed.com.a](mailto:info@digimed.com.ar)r [www.digimed.com.ar](http://www.digimed.com.ar)

*, v ~. .*

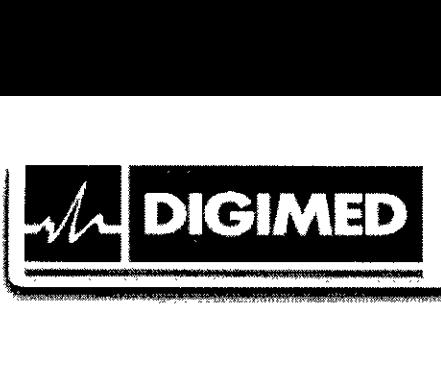

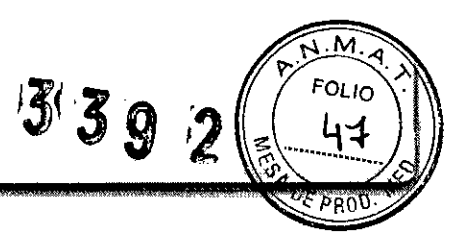

Transductores compatibles con el equipo Mindray DC-60:

- Superficiales: 3C5A, 6C2, 7lAA, Ll4-6NE, P4-2, P7-3, D7-2E, CW5s, CW2s .
- Transvaginales: V11-3E, V11-3BE.

Transductores compatibles con los equipos Mindray DC-45, DC-40, DC-40S, DC-40 PRO, DC-40 EXP:

• Superficiales: 3C5A, 6C2, 7lAA, Ll4-6, 715, L7-3, P7-3, Ll2-3E, D7-2E, Ll4-6NE, P4-2, CW5s .

- Transvaginales: V10-4B, V11-3
- Intracavitaria: CBlO-4E

Transductores compatibles con los equipos Mindray DC-32, DC-30, DC-28:

- Superficiales: 35C50P, 75L38P, 2P2P, 7L5P, 6C2P, D6-2P, 7lAP, 3C5P.
- Transvaginales: 6CV1P

Conexión de un transductor

1. Congele la imagen o apague el sistema.

2. Mantenga el extremo del cable del transductor en el lado derecho del sistema, introduzca el conector en el puerto del sistema y, a continuación, introdúzcalo por completo.

3. Gire el asa de bloqueo 90° en sentido horario para que quede totalmente sujeta.

4. Coloque la sonda correctamente para evitar pisarla o que se enrede con otros dispositivos. NO deje el cabezal de la sonda colgando en el aire.

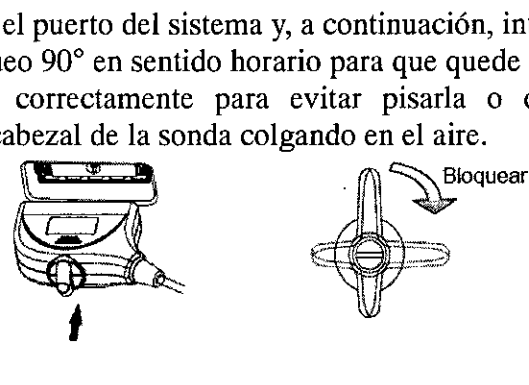

Desconexión de un transductor

- 1. Gire la palanca de bloqueo 90° en sentido antihorario hasta la posición vertical.
- 2. Tire recto hacia fuera del conector del transductor.

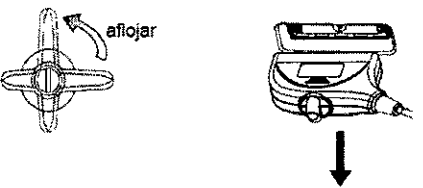

### Impresoras

•

 $\cup$ 

Los equipos pueden utilizarse con las impresoras: HP Deskjet 1050 J410 series, HP Officejet 7000 formato panorámico, HP Officejet Pro 8100, SONY UP-D897, MITSUBISHI P95DW-<br>N, SONY UP-D25MD.

*~ 4f;IJ!¡j(l( . :¡jjjf/l!!t .*

**TO THE S.A.** . **DESCRIPTION OF A S.A.** . **DESCRIPTION OF A S.A.** . **DESCRIPTION OF A S.A.** . **DESCRIPTION OF A S.A.** 

9. Alberto-Frascarelli Ing. ALBERTO A. FRASCARELLI<br>DIRECTOR DIRECTOR DIRECTOR

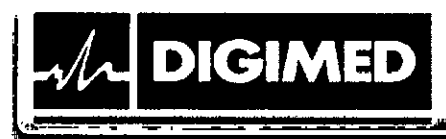

•

•

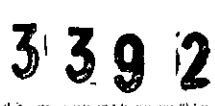

M FOI IC

GY FRASCARELLI

**DISSEROR TECHICO** 

Impresoras de texto y gráficos - Local<br>  $\overbrace{\hspace{2.5cm}}^{\text{max}}$ 

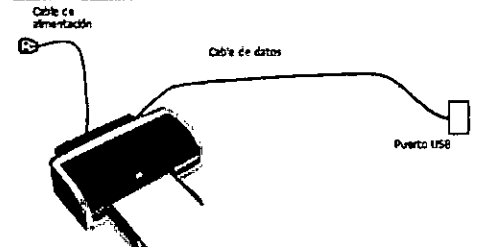

- 1. Conecte el cable de datos al puerto USB del sistema.
- 1. Conecte el cable de alimentación de la impresora a un tomacorriente adecuado.
- 2. Encienda el sistema y la impresora.
- 3. Instale el controlador de la impresora [Setup)-> [Print Preset)-> [Add printer)
- 4. Seleccione [Add local printer) y luego [Next)
- 5. Seleccione [Buscar en disco] para encontrar el camino del instalador y presione [Next]

6. Complete la instalación siguiendo las instrucciones en pantalla. Presione [Finish) al terminar.

Impresoras de texto y gráficos - De red

- 1. Ingrese a la pantalla [Setup)-> [Print Preset)
- 2. Seleccione [Add printer) y luego [Add a network, Wireless o Bluetooth printer)
- 3. El sistema comenzará a buscar. Seleccione el dispositivo y presione [Next)
- 4. Una vez realizada la conexión presione [Next) en la pantalla, y luego [Finish).

Impresora de video digital ByN o Color

- 1. Coloque la impresora en un lugar adecuado.
- 2. Conecte el cable de alimentación de la impresora a un tomacorriente adecuado.
- 3. Use un cable USB para conectar el puerto de la impresora al sistema.
- 4. Cargue papel y encienda la impresora y el sistema.

5. Siga las mismas instrucciones que en la instalación de impresoras de texto y gráficos para instalar el driver.

- 6. Agregue un servicio de impresión:
	- a) Ingrese a [Setup)-> [Print Preset)
	- b) Presione [Add Service)
	- e) Seleccione el tipo de servicio e ingrese el nombre del servicio en forma manuaL
	- d) Presione [Ok]

e) Seleccione la impresora de la lista en la opción [Property) y configure otras propiedades de la impresora.

f) Presione [Save) para terminar.

Impresoras inalámbricas <DC.70. DC-60. DC-40)

- 1. Conecte el cable de alimentación de la impresora a una loma adecuada.
- 2. Encienda el sistema y la impresora.
- $\overline{3}$ . Asegúrese de que el ecógrafo y la impresora están conectados a la misma LAN y Encienda el sistema y la impresora.<br>Asegúrese de que el ecógrafo y la impresora están conectados a la misma LAN y<br>encienda la función LAN inalámbrica de la impresora.
- 4. Conecte el adaptador inalámbrica de la impressiva. Conecte et adaptador inalamor<br>impresora de red<sup>y</sup>.<br>Al Jul **DIS**

IMED *S.A.* . <sup>1</sup> *'I!fJJ.',* <sup>A</sup> berto Frascarelli

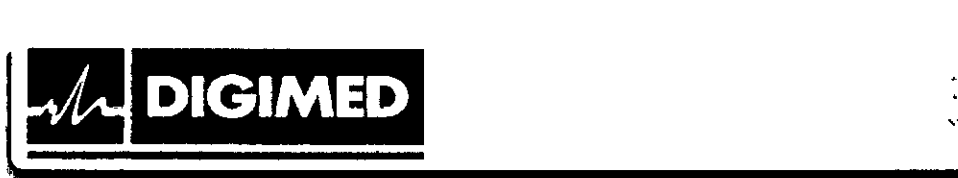

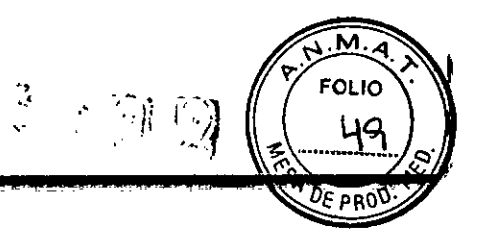

- 5. Abra la página  $[Config] \rightarrow [Impr]$ , seleccione "Impr informe" en la lista de impresoras y la impresora que se configurará como inalámbrica y, a continuación, ajuste las propiedades.
- 6. Haga clic en [Guardar] para salir de los preajustes y aplicar la configuración.

### Pedal

•

•

El equipo soporta la conexión de 971-SWNOM (2 pedales) o 971-SWNOM (3 pedales), o FS-81-SP-2 (DC-30).

Inserte directamente el puerto USB del pedal en el puerto USB aplicable del sistema. Ajuste las funciones.

### Lector de código de barras (DC-70, DC-60, DC-40)

El equipo soporta la conexión de dos tipos de lectores de código de barras: lector  $1-D$ SYMBOL LS2208 y lector 2-D SYMBOL DS6707 (DC-70, DC-60).

Para su instalación, conecte el cable de interface al lector y al equipo. Los lectores traen preajustes incorporados y permiten configurar algunos otros ajustes.

3.4. Todas las informaciones que permitan comprobar si el producto médico está bien instalado y pueda funcionar correctamente y con plena seguridad, así como los datos relativos a la naturaleza y frecuencia de las operaciones de mantenimiento y calibrado que haya que efectuar para garantizar permanentemente el buen funcionamiento y la seguridad de los productos médicos;

Antes del encendido de cualquier unidad comprobar los siguientes elementos: .

- Todas las fuentes de alimentación y los cables de conexión para descartar anomalías, como raspaduras o fisuras. <sup>1</sup>
- El panel de control, el monitor y la carcasa del equipo por si hubiera grietas .
- El transductor y las piezas de conexión para descartar anomalías, como peladuras del • • I revestimiento.
- Ausencia de tornillos sueltos en el monitor o en el panel de control. ;
- La salida de la fuente de alimentación auxiliar del equipo y todos los puertos l/O para asegurarse de que están en buen estado y no presentan daños u oclusiones por cuerpos extraños. macion auxinar der equipo y todos for<br>estado y no presentan daños u oclus<br>mosférica debe cumplir con los r<br>pecificados. No debe haber condensac<br>mpios y desinfectados.<br>ro deben funcionar correctamente.<br>comprobar lo siguient
- La temperatura y presión atmosférica debe cumplir con los requerimientos de condiciones de funcionamiento especificados. No debe haber condensación .
- Los transductores deben estar limpios y desinfectados .
- El bloqueo de las ruedas del carro deben funcionar correctamente.

Luego de encender el equipo se debe

- No debe haber olores o ruidos extraños.
- No deben aparecer mensajes de error.
- La temperatura del transductor debe ser normal *,111*
- Las perillas y botones deben estar funcionales *Wi*
- La fecha y hora deben ser correctas.

berto-Frascarelli **DIRECTOR** 

*¡I*  $\frac{y}{x-1}$ .<br>MED-S.A.

**ING. ALBERTO A<sub>j</sub> FRASCAREL** DIRECTOR TECNICO

> I •

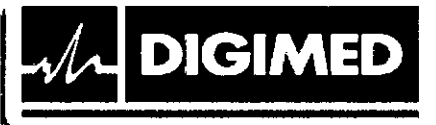

Si se detecta alguna anomalía, el equipo presenta defectos. En ese caso, apagar el equipo inmediatamente y ponerse en contacto el departamento de atención al cliente de Mindray o su representante, Digimed S.A. .

### Mantenimiento

•

**•** 

El usuario debe llevar a cabo las siguientes tareas de mantenimiento diario: I

- Limpieza del sistema: transductores, cable del transductor, soporte de los transductores, monitor, bola de control, cubiertas y periféricos.
- Verificación de los transductores
	- o Verificar la ausencia de grietas u expansión de la cabeza del transductor.
	- o Verificar que el cable no se encuentre gastado ni deteriorado.
	- o Verificar que ningún pin se encuentra doblado, roto o faltante .
- Verificación del cable y enchufe: Verificar la ausencia de grietas o expansión de la cabeza del enchufe y que el mismo sea confiable .
- Verificación del interruptor: Verificar manualmente que el interruptor puede ser posicionado en ON (encendido) u OFF (apagado) de forma normal.
- Apariencia: Verifique la ausencia de roturas en las cubiertas, transductores y cable de ECG.
- Copia de seguridad del disco duro: Lleve a cabo copias de seguridad a intervalos regulares para prevenir cualquier deterioro o pérdida de información.

### Verificación de seguridad eléctrica

Las siguientes verificaciones de seguridad eléctrica están recomendadas dentro de un programa de mantenimiento preventivo. Ante la aparición de anomalías no detectadas, se podría provocar daño al paciente o al operador. Estas pruebas pueden ser llevadas a cabo con un Analizador de Seguridad Internacional 601PROXL, en el caso del uso de un equipo equivalente que cumplan con la norma lEC 60601-1, el procedimiento podría necesitar modificaciones, siga las instrucciones del fabricante. Esta inspección debe ser llevada a cabo  $\alpha$  and a 2 años.

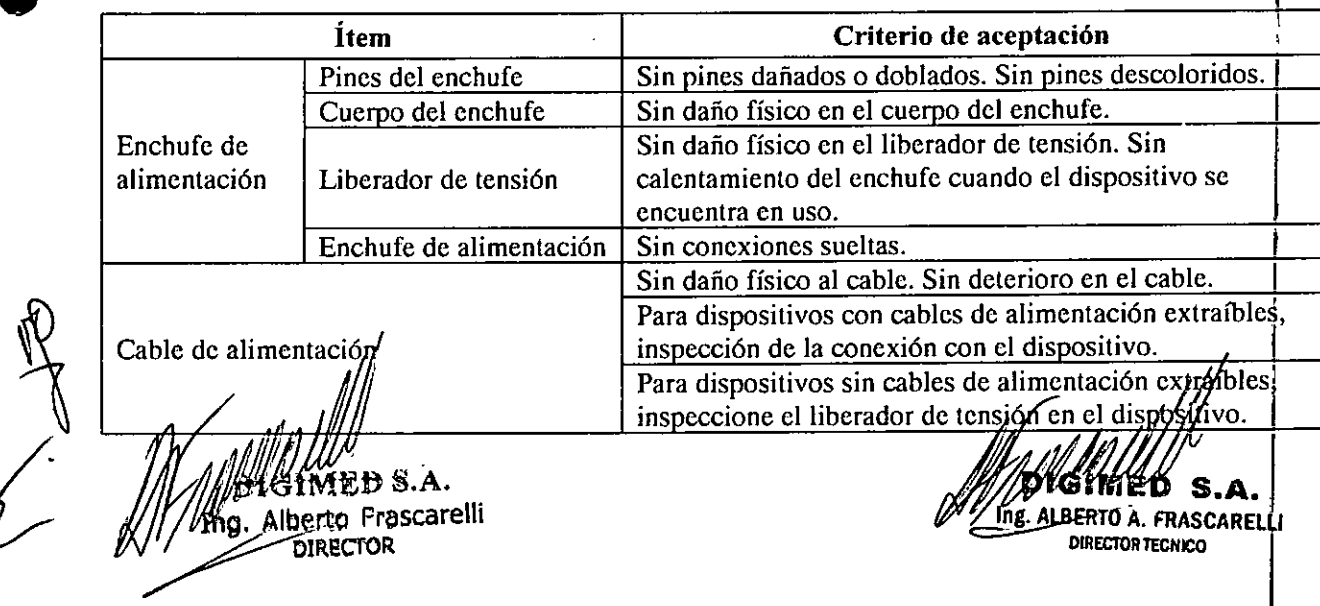

I

M

FOLIO 56

PRC

I 3 9 1

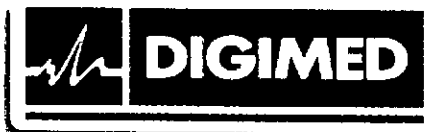

### Carcasa del dispositivo y accesorios

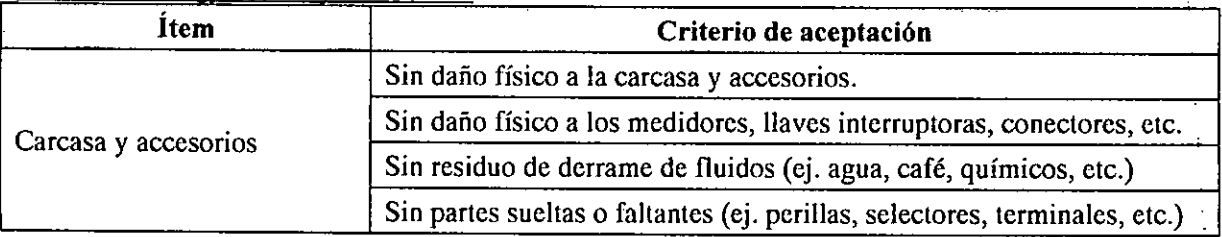

### Inspección contextual

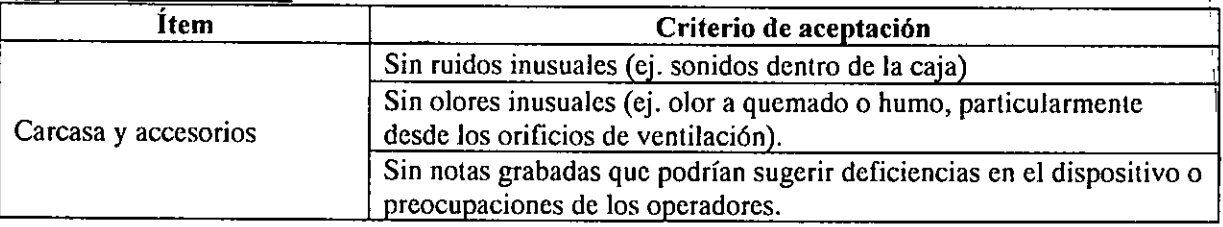

### Etiquetas del dispositivo

•

•

Las etiquetas deben estar presentes y legibles:

- Etiqueta de la unidad principal
- Etiquetas integradas de seguridad

Resistencia de protección a tierra

Límite máximo:  $R=0.2$   $\Omega$ 

Prueba de fuga a tierra

Límites para IEC 60601-1:

- $\bullet$  Condición normal 500 µA
- $\bullet$  Condición en falla simple 1000 µA

### Prueba de fuga en carcasa

Límites para IEC 60601-1:

- $\bullet$  Condición normal 500 µA
- $\bullet$  Condición de primer defecto 1000  $\mu$ A

### Prueba de fuga a paciente

Límites para partes aplicadas BF

- $\bullet$  Condición normal 100 µA
- $\bullet$  Condición de primer defecto 500  $\mu$ A

Fuga en partes aplicadas con tensión Límite para partes aplicadas BF: 5000  $\mu$ A

Corriente auxiliar de paciente Límite para partes aplicadas BF  $\bullet$  Condición normal 100 µA

MED-S 4. Ing. Alberto Frascarelli **DIRECTOR** 

*¡¡;¿I \*

I I

OLIC 5

DIGIMED S.A. Ing. ALBERTO A. FRASCARELU **DIRECTOR TECNICO** 

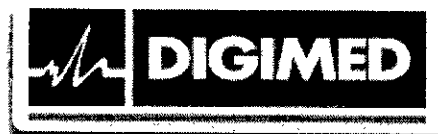

•

 $\bullet$  Condición en falla simple 500 µA

#### 3.5. La información útil para evitar ciertos riesgos relacionados con la implantación del producto médico; I

I I I 1 I I

יו וס<sup>-</sup> <?

 $3'30'$ 

I I I

No aplica. El producto médico descripto no es para implantación.

#### I 3.6. La información relativa a los riesgos de interferencia recíproca relacionados con la presencia del producto médico en investigaciones o tratamientos específicos; \

El sistema cumple la norma EMC lEC 60601-1-2: 2007. \

El uso de accesorios no homologados puede reducir las prestaciones del sistema. El uso de accesorios, sondas y cables diferentes de los especificados puede dar lugar a un aumento de la emisión o a una menor inmunidad del sistema. \

El sistema no debe colocarse junto a otros equipos ni apilado con ellos. Si es necesario, el sistema o sus componentes deberán estar bajo observación para comprobar el funcionamientd normal de la configuración en la que se utilizará.

El sistema necesita precauciones especiales en lo referente a CEM y es necesario que Id instale y ponga en servicio de acuerdo con la información de CEM provista. Otros\ dispositivos pueden interferir con este sistema aunque cumplan con los requisitos de CISPR.

Prevención de inmunidad de RF conducida. Debido a las limitaciones tecnológicas, el nivel de inmunidad de RF conducida queda limitado a 1 Vrms. La interferencia de RF conducida superior a 1 Vrms puede dar lugar diagnósticos y mediciones erróneos. Sugerimos colocar el sistema lejos de fuentes de ruido de RF conducida.

El uso del sistema en caso de que la señal fisiológica del paciente sea menor que la amplitud mínima o el valor especificado en las especificaciones del producto, puede provocar resultados inexactos.

Los equipos de comunicaciones de RF portátiles y móviles pueden afectar al sistema.

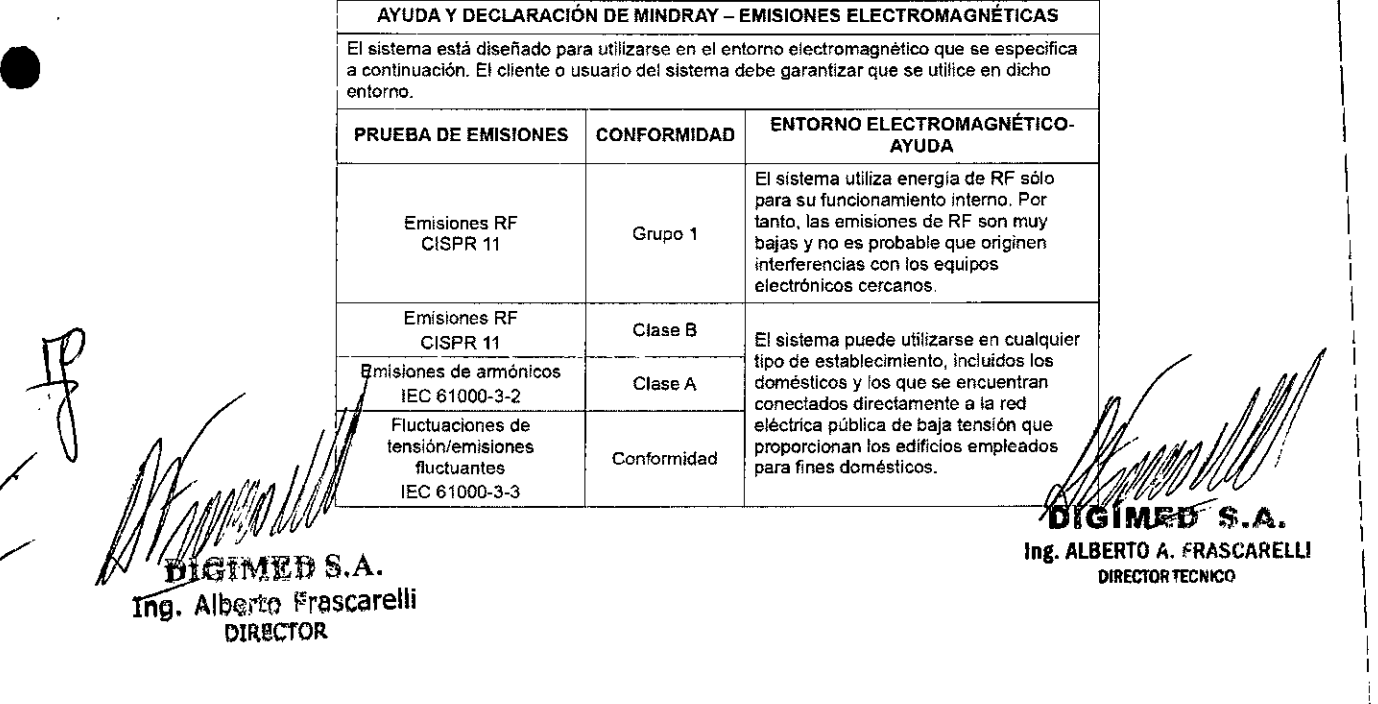

#### Guevara 1230 - C1427BSF Buenos Aires - Tel.: (011) 4555-3322 - E-mail: [info@digimed.com.ar](mailto:info@digimed.com.ar) [www.digimed.com.ar](http://www.digimed.com.ar)

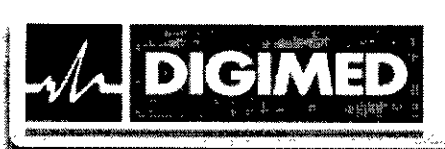

### DISTANCIAS DE SEPARACiÓN RECOMENDADAS ENTRE LA COMUNICACiÓN DE RF PORTÁTIL Y MÓVIL Y EL SISTEMA

man Man Ruffillin Ch., The Kett

.<br>Baratan dan

 $\frac{1}{2}$ i<br>Ali de

El sistema se ha diseñado para utilizarse en el entorno electromagnètico en el que está:<br>controladas las perturbaciones de las radiofrecuencias radiadas, El cliente o usuario del<br>sistema puede ayudar a evitar las interfere mantener una distancia mínima entre los equipos de comunicación de RF portátiles y<br>móviles (transmisores), el equipo y el sistema, tal como se recomienda a continuación de acuerdo con la potencia de salida máxima de los equípos de comunicación,

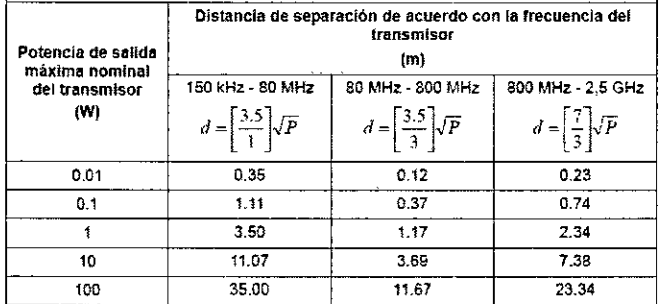

Para aquellos transmisores cuya potencia de salida máxima no esté recogida anteriormente, puede determinar la distancia de separación recomendada en metros (m<br>a partir de la ecuación aplicable a la frecuencia del transmisor, donde P equivale a la potencia mbíma de salida nominal del transmisor en vatios (W), de acuerao con el fabricante del transmisor.

Sí se produce la distorsión de la imagen del sistema, puede que sea necesario colocar el<br>sistema lajos de las fuentes de ruido de RF conducida o instalar el filtro de fuente de potencia externa para reducir el ruido de RF a un nivel aceptable.

Nota 1 A 80 MHz y 800 MHz, se aplica la distancia de separación para el intervalo de frecuencia más elevada.

Nota 2 - Estas directrices no se aplican en todos los casos La absorción y la reflexión de las<br>estruct*uras,* objelos e indivíduos puaden afectar a la propagación electromagnática.

*DC-60, DC-70*

**•** 

•

DIGIMED S.A. Ing. Alberto Frascarelli **DIRECTOR** 

**A** 

Ing. ALBERTO A. fRASCARELlI DIRECTORTECNICO

3 3 9 12;

 $\overline{\phantom{a}}$ 

 $\sum_{i=1}^{n}$ 

DE PROD

FOLIO 53

.<br>I I I I I

 $\overline{M.A}$ 

**FOLIO** ర

 $\mathbf{I}$ 

ŧ

AYUDA Y DECLARACiÓN DE MINORAY - INMUNIDAD ELECTROMAGNÉTICA El sistema está diseñado para utilizarse en el entomo electromagnético que se especifica a continuación. El cliente o usuario del sistema debe garantizar que se utilice ~..-:~omo~ \_\_

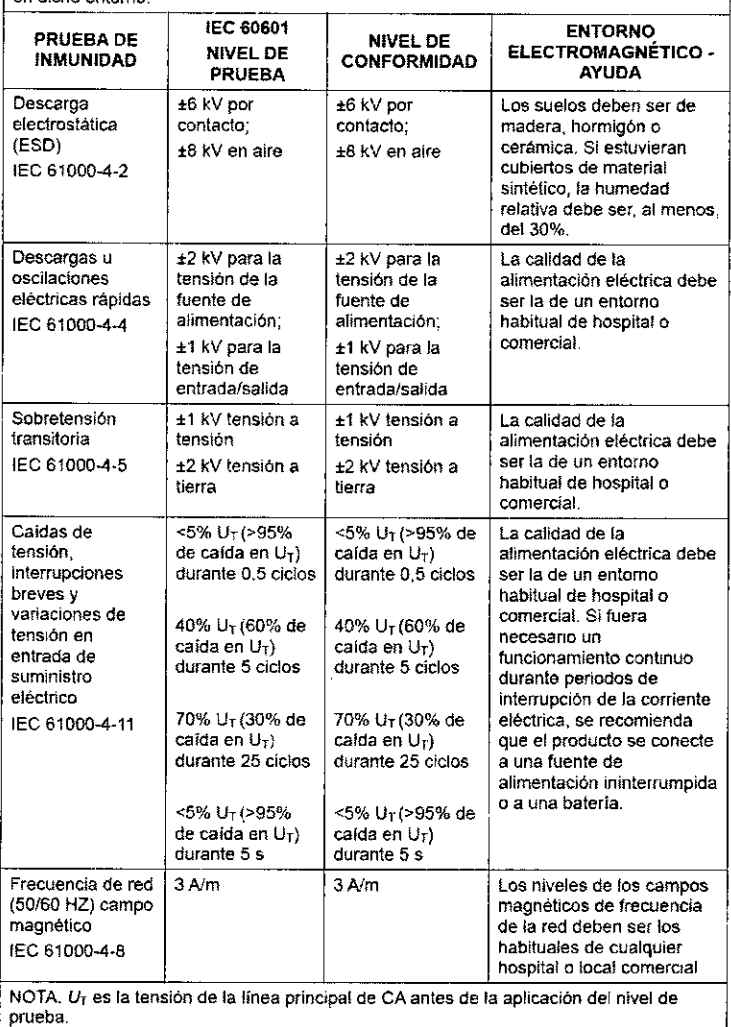

Ing. Alberto Frascarell *JI/!;*  $\text{IGIMED} \subset$ . **DIRECTOR** 

•

•

•

k;/

DIGIMED S.A. Ing. ALBERTO A. FRASCARELLI **DIRECTORTECNICO** 

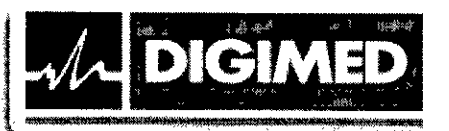

# $M.A$ **FOLIO** 65

### **DISTANCIAS DE SEPARACIÓN RECOMENDADAS ENTRE LA COMUNICACIÓN DE REPORTATIL Y MOVIL Y EL SISTEMA**

Buggeste policie

sidents.

Lette Li

essente puede ayusen a critica entre los equipos de comunicación de RF portátiles y<br>mánitener una distancia mínima entre los equipos de comunicación de RF portátiles y<br>móviles (transmisores), el equipo y el sistema, tal co

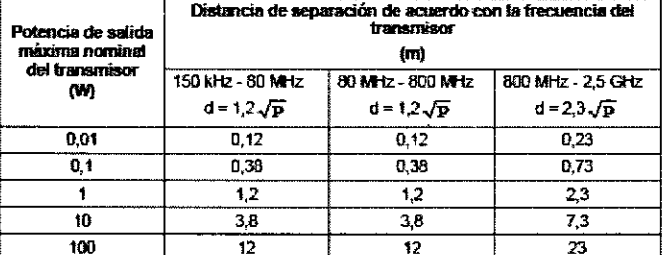

Para aquellos transmisores cuya potencia de salida máxima no esté recogida<br>anteriormente, puede determinar la distancia de separación recomendada en metros (m)<br>a partir de la formula aplicable a la frecuencia del transmiso

.<br>Si se produce la distorsión de la imagen del sistema, puede que sea necesario colocar el<br>sistema lejos de las fuentes de ruido de RF conducida o instalar el filtro de fuente de potencia externa para reducir el ruido de RF a un nivel aceptable.

Nota 1 A 80 MHz y 800 MHz, se aplica la distancia de separación para el intervalo de frecuencia más elevada.

Nota 2 Estas directrices no se aplican en todos los casos. La absorción y la reflexión<br>de las estructuras, objetos y del cuerpo humano pueden afectar a la propagación electromagnética.

DC-40, DC-30

ĎľĞIMED S.A. Ing. Alberto Frascarelli **DIRECTOR** 

 $3322$ 

**IGIMED** Ing. ALBERTO A. FRASCARELLI  $S.A.$ **DIRECTOR TECNICO** 

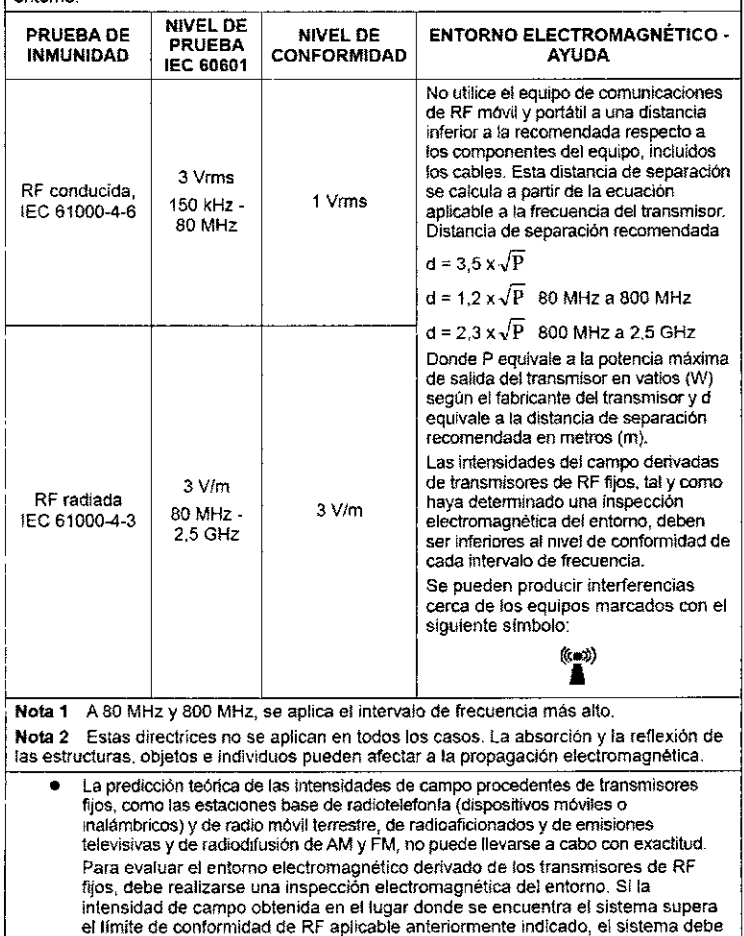

permanecer bajo control para garantizar que funciona con normalidad. Si observa<br>un rendimiento irregular, deberá tomar otras medidas, como la nueva orientación<br>y ubicación del sistema.

• Por encima de los inlervalos de frecuencia de 150 kHz a 80 MHz, las intensidades de campo deberán ser inferiores a 1 Vim.

~ *'f/jJI/l1*

 $1/2$ 

•

•

*t*

dígimed 5.A. Ing. Alberto Frascarelli **DIRECTOR** 

*DC-70, DC-60, DC-40 J/¿1* ~r

M **FOLIC** 

51 z g

 $\mathbf 2$ 

DIGIMED S.A. Ing. ALBERTO A. FRASCARELLI DIRECTORTECNICO

 $\mathbf{I}$ 

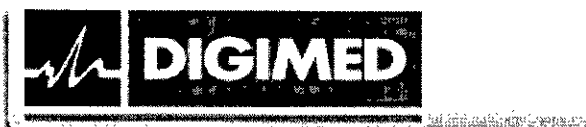

AYUDA Y DECLARACIÓN DE MINDRAY - INMUNIDAD ELECTROMAGNÉTICA El sistema está diseñado para utilizarse en el entorno electromagnético que se especifica<br>a continuación. El cliente o usuario del sistema debe garantizar que se utilice en dicho

ลักโอรเนศซี รอื่นแล้วรับ แฮมเสวร์รับเกิบมันเป็นปีกับ

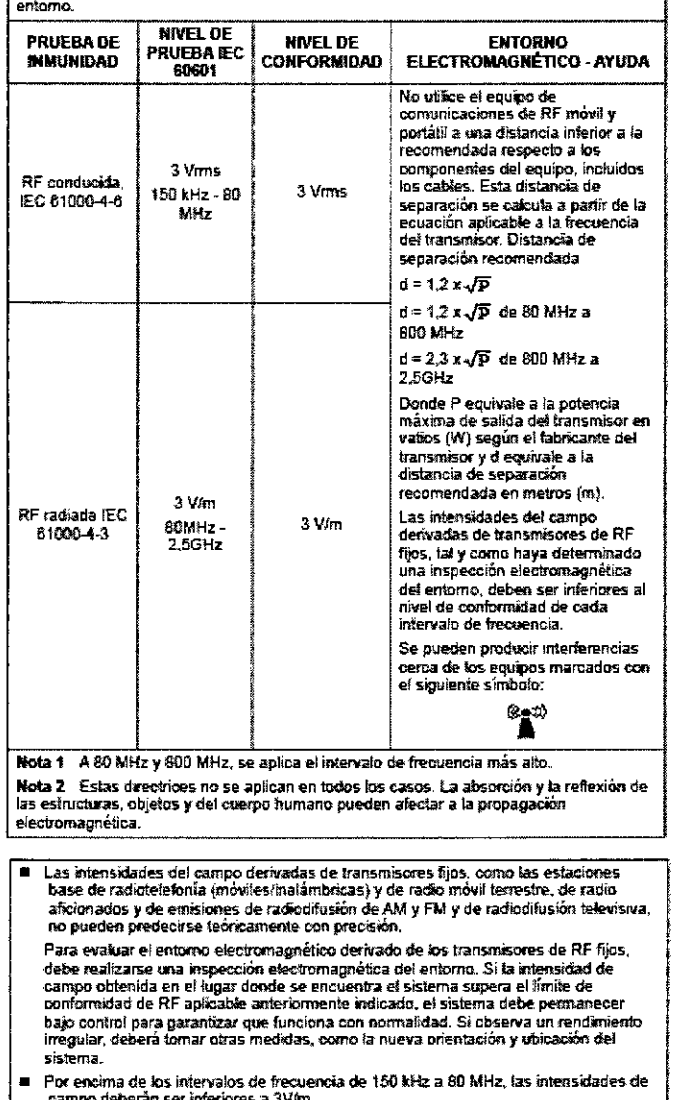

 $DC-30$ 

3.7. Las instrucciones necesarias en caso de rotura del envase protector de la esterilidad y si corresponde la indicación de los métodos adecuados de reesterilización;

El equipo nø/se ∕ilizado. éntrega esté DÍGIMED <u>s</u>.ą Ing. Alberto Frascarelli **DIRECTOR** 

 $M.\tilde{A}$ FOLIO

**DIGIMED** 4. Ing. ALBERTO A. FRASCANERS **DIRECTOR TECNICC.** 

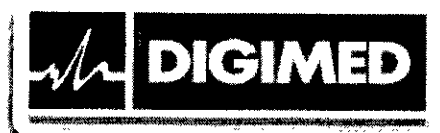

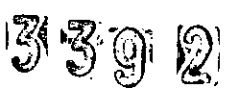

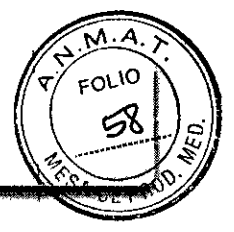

3.8. Si un producto médico está destinado a reutilizarse, los datos sobre los procedimientos apropiados para la reutilización, incluida la limpieza, desinfección, el acondicionamiento y, en su caso, el método de esterilización si el producto debe ser reesterilizado, asi como cualquier limitación respecto al número posible de reutilizaciones.

### **Transductores**

No sumerja el conector del transductor en líquido.

Durante la limpieza, mantenga la temperatura del transductor por debajo de los 55°C.

### Limpieza

•

•

- 1. Desconecte el transductor del sistema.
- 2. Utilice guantes estériles para prevenir infección.
- 3. Lave el transductor con agua limpia o agua con jabón para remover todos toda materia extraña. Evite usar cepillos ya que pueden dañar el transductor.

4. Seque el transductor con un paño estéril o gamuza luego del enjuague. No seque el transductor sometiéndolo a calor.

### Desinfección con aerosoles o toallitas

Utilice guantes estériles para prevenir infección. Utilice gafas de protección apropiadas.

- 1. Finalizada la limpieza, rocíe el transductor con el desinfectante o pase la toallita. Siga las instrucciones del fabricante del aerosol respecto al tiempo y modo de contacto.
- 2. Quite cualquier residuo con un paño humedecido con agua.
- 3. Quite el resto del agua con un paño estéril o gamuza luego de lavarlo.

### Desinfección por inmersión

Utilice guantes estériles para prevenir infección.

- 1. Limpie el transductor antes de desinfectarlo.
- 2. Siga las indicaciones del fabricante para su uso. No sumerja el conector del transductor.
- 3. Enjuague el transductor con mucha agua estéril durante al menos 1 minuto para quitar todo el resto de desinfectante. Siga las instrucciones del fabricante.

4. Quite el resto del agua con un paño estéril o gamuza luego de lavarlo.

### Desinfectantes compatibles:

- T-Spray II de Pharmaceuticals Innovations, Inc.\*
- Protex ™ Desinfectant Spray de Parker Laboratories, Inc. \*
- MetriZyme de Metrex\*
- Cidex Activated Glutaraldehyde Solution de ASP
- Cidex OPA de ASP
- Trophon Sonex-HLde Nanosonics Limited\*\*
- Ster-Bac de Ecolab, Inc.
- Triacid N. de Antiseptica
- Minncare@ Cold Sterilant de Minntech Corporation
- Tristel solo de Tristel\*\*\*
- Transeptic de Parker Laboratories Inc.\*\*\* \*

Ing. Alberto Frascarell -'" ,  $D$  S.A. DIRECTOR

*'lA*

*/f¡¡1IJ*

*vi* **DIGIMED** Ing. ALBERTO A. FRASCARELLI **DIRECTORTECNtcO '**

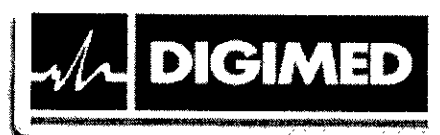

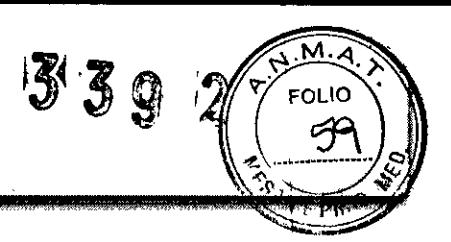

• Toallitas desinfectantes Protex ™ de Parker Laboratories Inc. \*\*\*\*

\*No compatible con P7-3Ts, CW2s, CW5s, P7-3E, DElO-3E, D6-2E.

\*\*No compatible con P7-3Ts, CW2s, CW5s, VIl-3Ws, P7-3E, DElO-3E, D6-2E.

\*\*\*Sólo compatible con SP5-1s. No compatible con P7-3E, DElO-3E, D6-2E

\*\*\*\* No compatible con P7-3E, DElO-3E, D6-2E

### Soporte de guía de bíopsia

Cuando se llevan a cabo procedimientos de biopsia, asegúrese de esterilizar el soporte de guía de biopsia.

### Limpieza

Utilice guantes estériles para prevenir infección.

1. Lave el soporte con agua limpia o agua con jabón para remover todos toda materia extraña.

• 2. Seque el soporte con un paño estéril o gamuza luego del enjuague.

### Esterilización

Utilice guantes estériles para prevenir infección.

1. Limpie el soporte antes de esterilizarlo. Se recomiendan las siguientes soluciones para' esterilizar el soporte.

- Cidex Activated Glutaraldehyde Solution de ASP
- Minncare@ Cold Sterilant de Minntech Corporation
- 2. Siga las indicaciones del fabricante para su uso.

3. Enjuague el transductor con mucha agua estéril para quitar todo el resto de desinfectante.

4. Quite el resto del agua con un paño estéril o gamuza luego de lavarlo.

Otros métodos de esterilización:

- Sterrad 100S: Vapor de peróxido de hidrógeno
- Autoclave: Vapor húmedo, 121°C por 20 minutos. Solo soportes de metal.

### Cable del transductor

Utilice un paño suave y seco para eliminar las manchas del cable del transductor.

Si las manchas resultan difíciles de eliminar por completo, utilice un paño suave humedecido en jabón suave y luego déjelo secar al aire.

### Soporte

•

Utilice un paño suave y seco para limpiar el polvo del interior, exterior y aberturas de los soportes para los transductores y gel. Utilice un cepillo suave para eliminar polvo y manchas del interior de las pequeñas cavidades. Las manchas remanentes del interior y exterior deben limpiarse usando un paño con agua y jabón y luego secar al aire.

Calentador de gel: Quite el calentador de gel luego de desenchufar el cable de alimentación. Utilice un paño suave para limpiar el polvo del interior y exterior, luego con un cepillo quite el polvo y las manchas y seque al air $\oint$ s.

Limpieza del monitor Utilice un paño suave *Allse do para* limpiar las superficies. Las mane DIGINESS<sub>A</sub>. **DIGINESS** GERRO A META KOATRILI DIRECTOR DIRECTORITY OF THE DIRECTORIES ON THE DIRECTORIES ON THE DIRECTORIES ON A STRESS OF TECHNICO.

Guevara 1230 - C1427BSF Buenos Aires - Tel.: (011) 4555-3322 - E-mail: [info@digimed.com.ar](mailto:info@digimed.com.ar) [www.digimed.com.ar](http://www.digimed.com.ar)

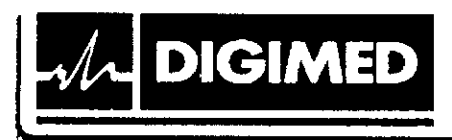

**•** 

•

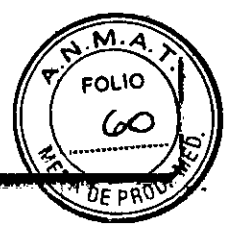

limpiarse usando un paño con agua y jabón y luego secar al aire.

### Bola de control (trackball)

1. Desmontaje de la bola de control (DC-70, DC-60, DC-40): Presione las protuberancias en la anilla de retención con ambas manos y gire *35°* el anillo en el sentido horario hasta que se levante. Extraiga la anilla y la bola giratoria. Tenga cuidado de no dejar caer la bola.

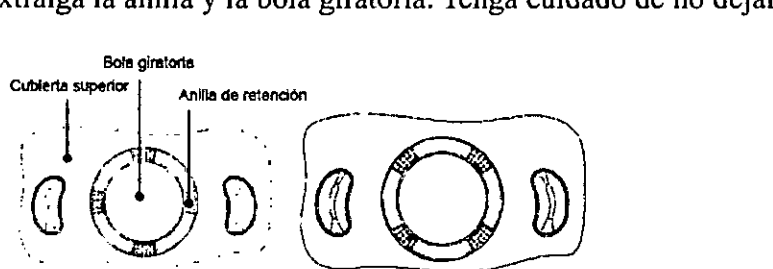

Desmontaje de la bola de control (DC-30): Presione las protuberancias en la anilla de retención con ambas manos y gire 45° el anillo en el sentido horario hasta que se levante. Extraiga la anilla y la bola giratoria. Tenga cuidado de no dejar caer la bola.

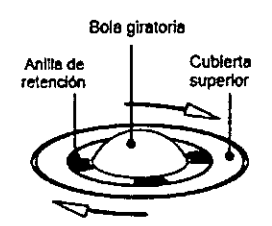

- 2. Limpie los dos ejes largos, el rodamiento y la bola giratoria con un paño limpio, suave y: seco o un papel.
- 3. Montaje de la bola de control (DC-70, DC-60, DC-40): Coloque de nuevo la bola giratoria en su mecanismo y vuelva a colocar la anilla de retención. Gire la anilla en sentido \ antihorario hasta que las protuberancias queden al ras con la cubierta superior. La anilla encaja y queda bien colocada.

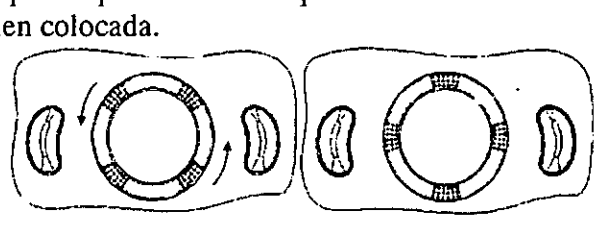

Montaje de la bola de control (DC-3): Coloque de nuevo la bola giratoria en su alojamiento y luego alinee la anilla de retención con la muesca presente en la cubierta superior. Presione las protuberancias de la anilla con ambas manos y gire 45<sup>°</sup> en el sentido antihorario hasta que la anilla encaje. Cuando las protuberancias queden al ras : *Son la cubjétta superior*, la anilla estará bien colocada.

~ Alberto\_Frascarelli<br>DIRECTOR

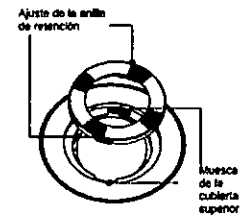

*1%J¡!j¡M-..* 1//@/\${ <sup>I</sup> The Contraction of the Contraction of the Contraction of the Contraction of the Contraction of the Contraction of the ALBERTO A. FRASCARELLI I *bosca* by *bosca* by *DIRECTORTECNICO*<br>DIRECTORTECNICO

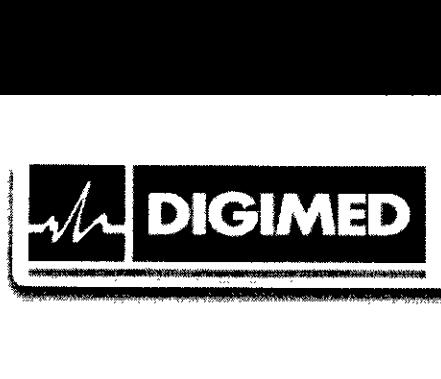

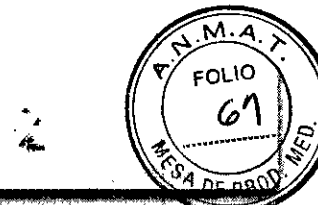

SCARELLI

### Panel principal

Utilice un paño suave y seco para limpiar las superficies, incluidas las teclas, perillas deslizantes y codificadores. Si el panel de control está sucio, humedezca el paño con agua y jabón para limpiar las manchas. Utilice otro paño seco para quitar cualquier humedad remanente y dejar secar las superficies al aire. Si el panel de control es difícil de limpiar, desmonte las tapas del codificador primero y luego limpie con agua y jabón.

### **Cubiertas**

•

Utilice un paño suave y seco para limpiar las superficies, incluidas las teclas, perillas deslizantes y codificadores. Si el panel de control está sucio, humedezca el paño con agua y jabón para limpiar las manchas y deje secar al aire.

Desmonte la cubierta antipolvo. Límpielo con un cepillo suave y, a continuación, quite el polvo. Vuelva a montar las cubiertas antipolvo.

En caso de que los productos médicos deban ser esterilizados antes de su uso, las instrucciones de limpieza y esterilización deberán estar formuladas de modo que si se siguen correctamente, el producto siga cumpliendo los requisitos previstos en la Sección I (Requisitos Generales) del Anexo de la Resolución GMC N° 72/98 que dispone sobre los Requisitos Esenciales de Seguridad y Eficacia de los productos médicos;

Cuando se llevan a cabo procedimientos de biopsia, asegúrese de esterilizar el soporte de guía de biopsia.

### 3.9. Información sobre cualquier tratamiento o procedimiento adicional que deba realizarse antes de utilizar el producto médico (por ejemplo, esterilización, montaje final, entre otros);

El sistema viene montado completamente de fábrica. Una vez conectados los transductores y • periféricos a los puertos correspondientes estará listo para ser utilizado.

### 3.10. Cuando un producto médico emita radiaciones con fines médicos, la información relativa a la naturaleza, tipo, intensidad y distribución de dicha radiación debe ser descripta;

Aunque no se han confirmado efectos biológicos en pacientes originados por la exposición a los instrumentos de ultrasonido diagnóstico, existe la posibilidad de que dichos efectos biológicos se identifiquen en el futuro. De este modo, el ultrasonido debe utilizarse de forma prudencial para proporcionar beneficios médicos al paciente. Debe evitarse los niveles elevados de exposición y un largo tiempo de exposición mientras se adquiere la información clínica necesaria.

ALARA (As Low As Reasonably Achievable, nivel mínimo razonablemente alcanzable) Es necesario prácticar ALARA cuando se utiliza la energía por ultrasonido. Practicar ALARA aségura que  $\ell$ l nivel total de energía se controla por debajo de un nivel suficientemento bajo

**COMED S.A.** Alberto Frascarelli

Guevara 1230 - C1427BSF Buenos Aires - Tel.: (011) 4555-3322 - E-mail: [info@digimed.com.ar](mailto:info@digimed.com.ar) [www.digimed.com.ar](http://www.digimed.com.ar)

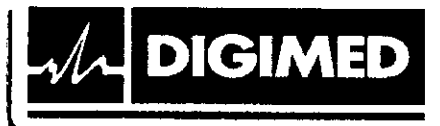

para que no se produzcan efectos biológicos mientras se realiza el diagnóstico. La energía total está controlada por la intensidad de salida y el tiempo total de radiación. La intensidad de salida necesaria para los exámenes es distinta dependiendo del paciente y el caso clínico.

 $3'392$ 

No todos los exámenes se pueden realizar con un nivel extremadamente bajo de energía acústica. El control del nivel acústico a un nivel extremadamente bajo puede dar lugar a imágenes de baja calidad o señales Doppler insuficientes, que afectan de forma negativa a la fiabilidad del diagnóstico. Sin embargo, aumentar la potencia acústica más de lo necesario no 'siempre contribuye a un aumento en la calidad de la información necesaria para el diagnóstico, más bien, se aumenta el riesgo de generar efectos biológicos.

Los usuarios deben responsabilizarse de la seguridad. de los pacientes y utilizar ultrasonido de forma deliberada, basándose en el criterio ALARA.

### 3.11. Las precauciones que deban adoptarse en caso de cambios del funcionamiento del producto médico; , I

### Solución de problemas i

•

**•** 

Si las anomalías tienen lugar, por ejemplo tras el inicio del sistema y no aparecen imágenes o los menús aparecen sin imágenes, comprobar el sistema basándose en la siguiente tabla. Si no se puede resolver el error, póngase en contacto con el representante de ventas de Mindray, Digimed S.A.

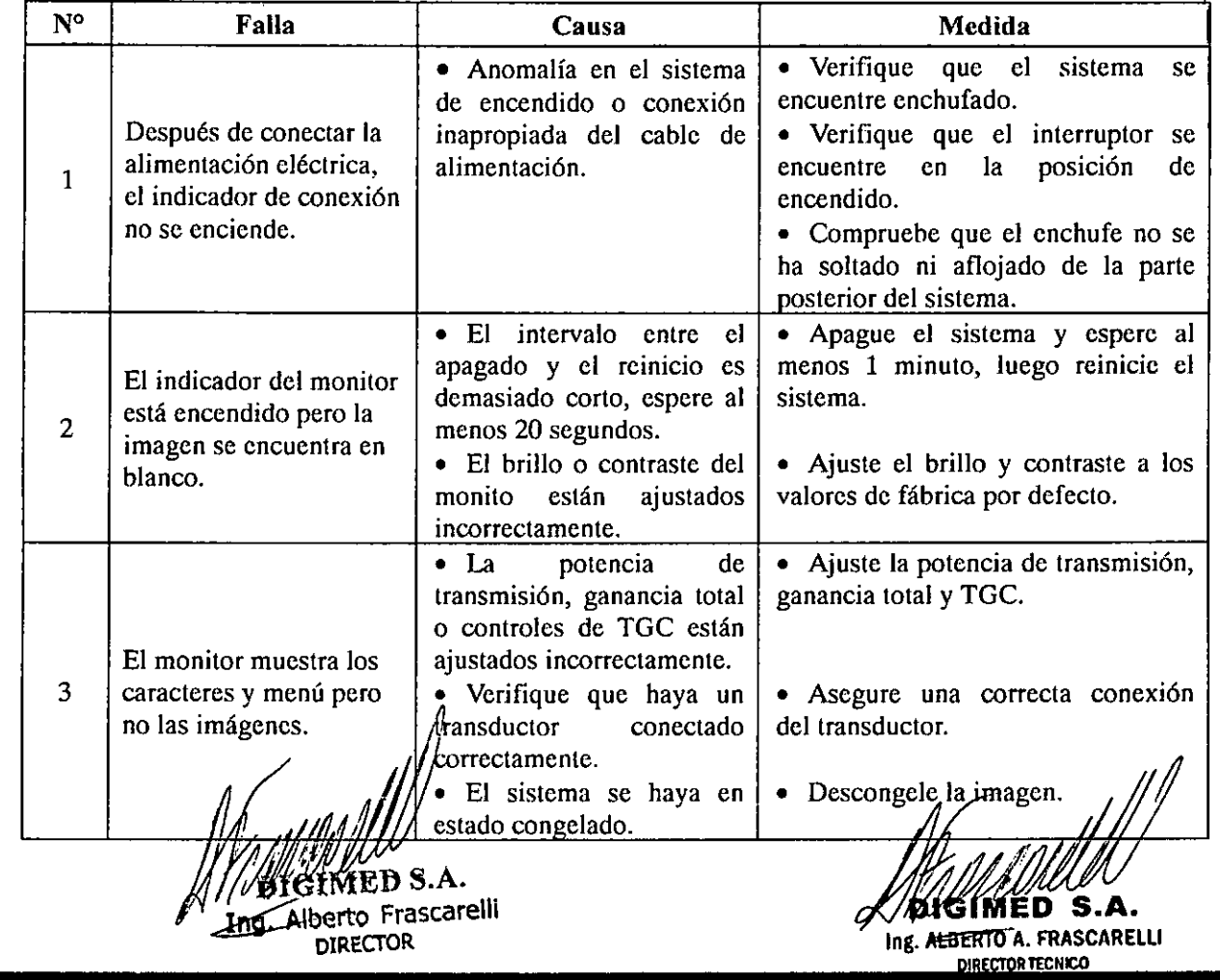

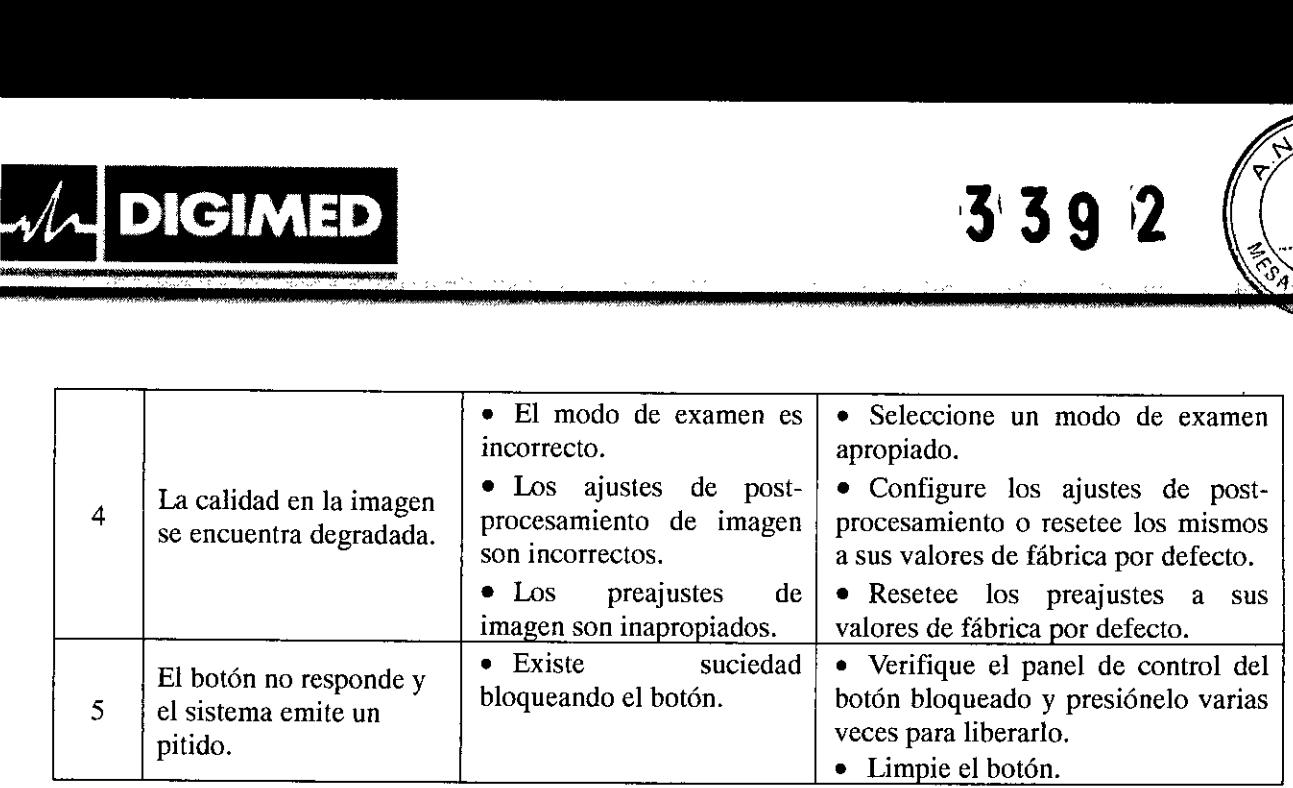

M.

 $339$ 

### 3.12. Las precauciones que deban adoptarse en lo que respecta a la exposición, en condiciones ambientales razonablemente previsibles, a campos magnéticos, a influencias eléctricas externas, a descargas electrostáticas, a la presión o a variaciones de presión, a la aceleración, a fuentes térmicas de ignición, entre otras;

- Prevención de inmunidad de RF conducida. Debido a las limitaciones tecnológicas, el nivel de inmunidad de RF conducida queda limitado a 1 Vrms. La interferencia de RF conducida superior a 1 Vrms puede dar lugar diagnósticos y mediciones erróneos. Sugerimos colocar el sistema lejos de fuentes de ruido de RF conducida .
- El uso del sistema en caso de que la señal fisiológica del paciente sea menor que la amplitud mínima o el valor especificado en las especificaciones del producto, puede provocar resultados inexactos.
- Los equipos de comunicaciones de RF portátiles y móviles pueden afectar al sistema .
- No utilizar el equipo en las proximidades de campos electromagnéticos fuertes (como un transformador), ya que pueden afectar de forma negativa al rendimiento del monitor .
- No utilizar el equipo en las proximidades de emisores de radiación de alta frecuencia (como teléfonos móviles), ya que pueden afectar de forma negativa al rendimiento del equipo o incluso provocar fallos.
- Para evitar dañar el equipo, no utilizarlo en los siguientes entornos:
	- o Lugares expuestos a la luz solar directa.
	- o Lugares sometidos a cambios bruscos de temperatura.
	- o Lugares con polvo.

•

**•** 

- o Lugares sometidos a vibraciones.
- o Lugares próximos a generadores de calor.
- o Lugares con mucha humedad.

o Si se utiliza un dispositivo que emite ondas de radio cerca de este sistema, puede interferir con las operaciones. No acerque ni utilice dispositivos que generen ondas de radio, como teléfonos móviles, transceptores y juguetes teledirigidos en la habitación donde esté instalado el sistema.

o No exponga el equipo a vibraciones excesivas, podrían producirse daños mecánicos .

• Mantenga siempre el sistema seco. Evite los cambios bruscos de temperatura, ya qué se puede formar condensación o gotas de agua que provoquen cortoci euitos o descargas eléctricas.

**EMRECTOR TECNICO** 

eléctricas. **INEXERATED S.A. IMED S.A. IMED S.A. A. A. . .** *1, vli/I!.:¿.* DIRECTOR

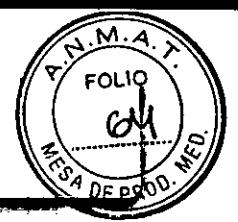

jl 3-~J~1

• La utilización normal del equipo puede verse afectada por una alimentación inestable. Es recomendable "que el producto sea alimentado por una fuente ininterrumpida.

• Si se utiliza el sistema en una habitación pequeña, es posible que aumente la temperatura. Suministre una ventilación adecuada y facilite la circulación del aire .

• Condiciones de funcionamiento:

 $1$ 

- o Temperatura ambiente: 0°C-40°C
- o Humedad relativa: 30%-85%, sin condensación
- o Presión atmosférica: 700hPa-1060hPa
- Condiciones de transporte y almacenamiento:
	- o Temperatura ambiente: *-20°C-55°C*
	- o Humedad relativa: 30%-95%, sin condensación
	- o Presión atmosférica: 700hPa-1060hPa

• 3.13. Información suficiente sobre el medicamento o los medicamentos que el producto. médico de que trate esté destinado a administrar, incluida cualquier restricción en la elección de sustancias que se puedan suministrar;

No aplica. El producto médico descripto no administra medicamentos.

### 3.14. Las precauciones que deban adoptarse si un producto médico presenta un riesgo no habitual especifico asociado a su eliminación;

Al final de la vida útil, el equipo debe ser dispuesto en centros de desechado apropiados, según las regulaciones locales.

3.15. Los medicamentos incluidos en el producto médico como parte integrante del mismo, conforme al ítem 7.3. del Anexo de la Resolución GMC N° 72/98 que dispone sobre los Requisitos Esenciales de Seguridad y Eficacia de los productos médicos;

• No aplica. El producto médico descrito no incluye medicamentos.

### 3.16. El grado de precisión atribuido a los productos médicos de medición.

Mediciones de dimensiones básicas (DC-70, DC-60)

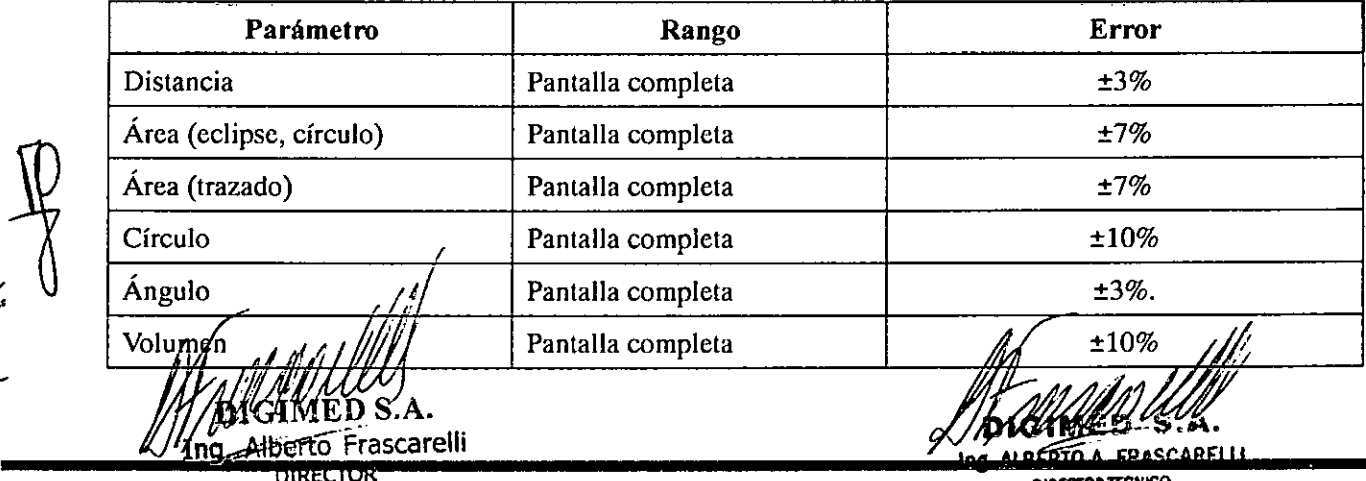

**DIRECTOR TECNICO** 

Guevara 1230 - C1427BSF Buenos Aires- Te!.:(011)4555-3322 - E-mail:[info@digimed.com.ar](mailto:info@digimed.com.ar) [www.digimed.com.ar](http://www.digimed.com.ar)

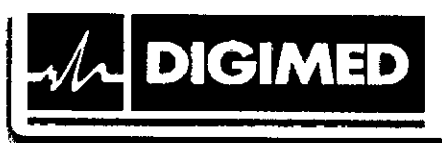

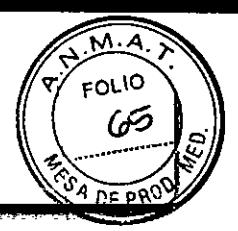

3392

 $\mathbf{\mathbf{I}}$ 

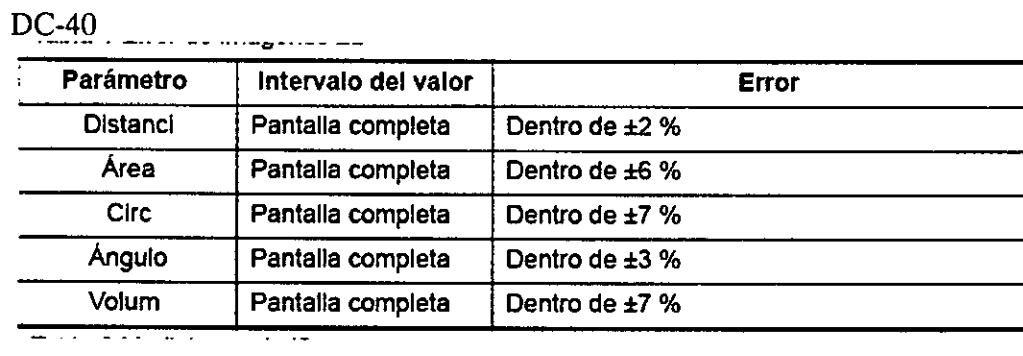

### DC-30

**•** 

**•** 

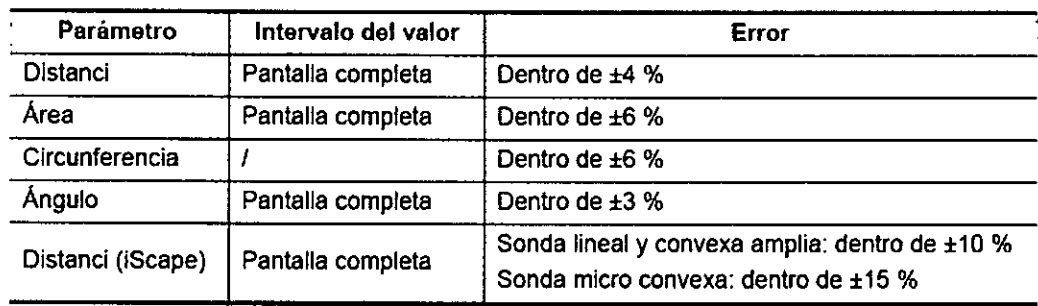

### Mediciones de movimientos en el tiempo básicos *(DC- 70* DC-60) •

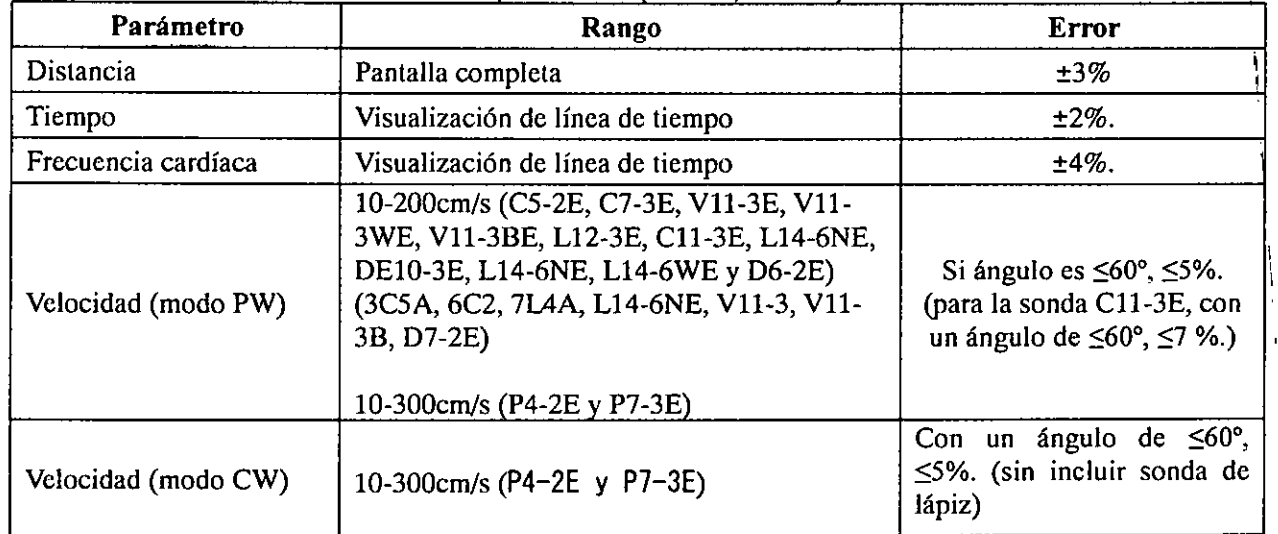

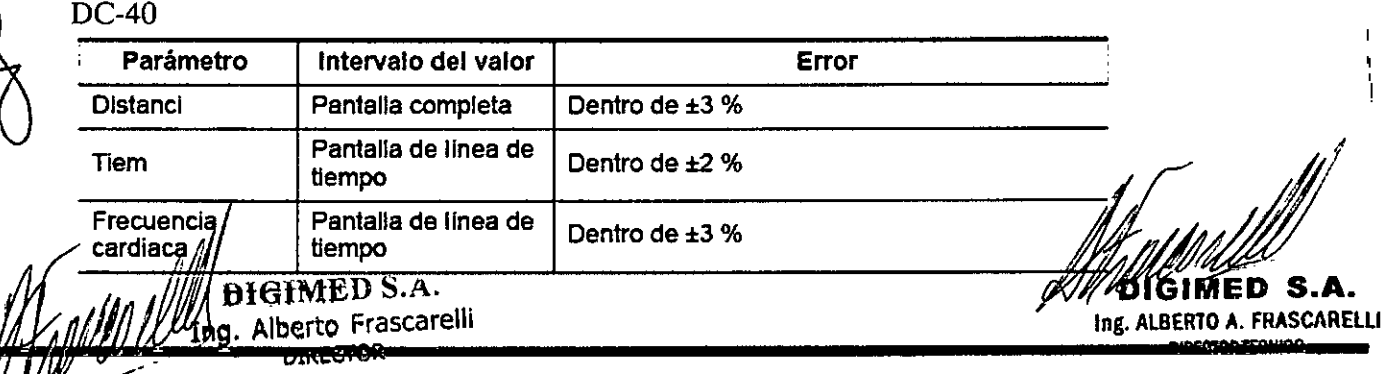

Guevara 1230 - C1427BSF Buenos Aires - Tel.: (011) 4555-3322 - E-mail: info@digimed.com. www.digimed.com

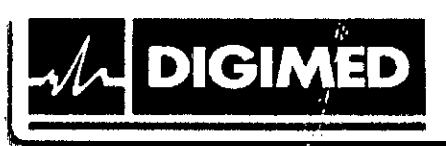

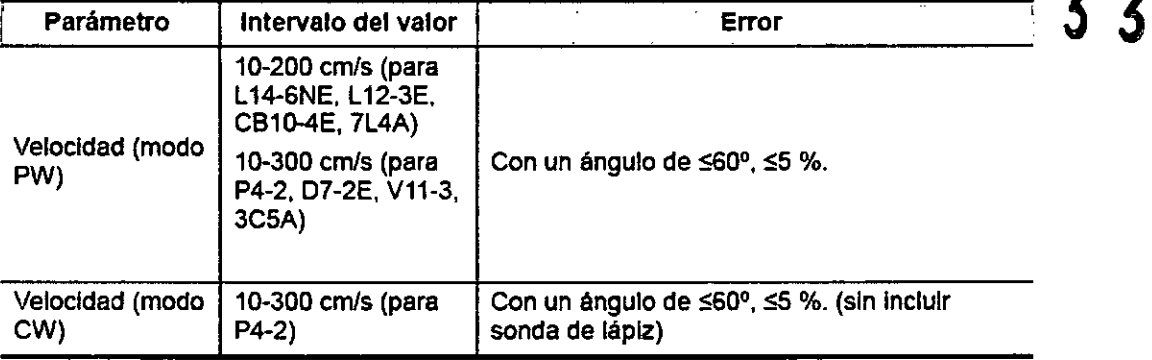

### *De-3D*

•

**•** 

 $\overline{\mathcal{L}}$ 

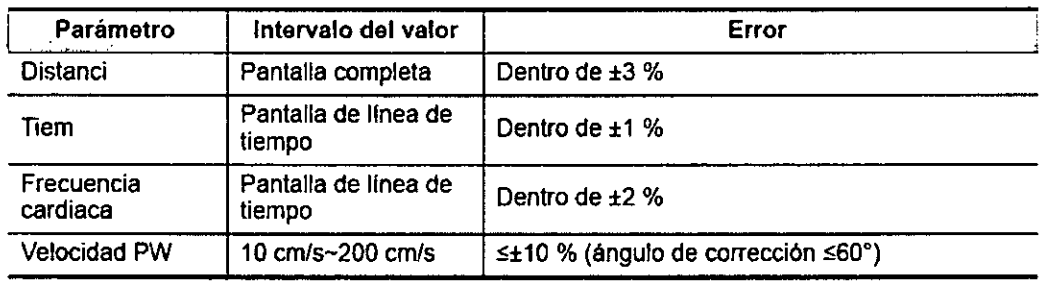

*~II* **EXAMED S.A.** 

**Fing, Alberto Frascarell** DIRECTOR

~ **BIGIMED S.A.** 

 $\overline{M.a}$ FOLIO Gо

**DE PRO** 

2

9

"IS. ALBERTO A. FRASCAREL **DIRECTOR TECNIC**